# Subject: - Web Based Application Development with PHP (22519)

#### Rajarshi Shahu Maharaj Polytechnic, Nashik

Udoji Maratha Boarding Campus, Near Pumping Station, Gangapur Road, Nashik-13.

RSM POLY Affiliated to MSBTE Mumbai, Approved by AICTE New Delhi, DTE Mumbai & Govt. of Maharashtra, Mumbai.

# SYLLABUS

| Chapter<br>No. | Name of chapter                           | Marks With Option |
|----------------|-------------------------------------------|-------------------|
| 1              | Expressions and control statements in PHP | 14                |
| 2              | Arrays, Functions and Graphics            | 22                |
| 3              | Apply Object Oriented Concept in PHP      | 24                |
| 4              | Creating and validating forms             | 16                |
| 5              | Database Operation                        | 26                |
|                | Total Marks                               | 102               |

# BOARD THEORY PAPER PATTERN FOR WBP (22619)

| Q.1 |                                         | Attempt any FIVE 5*2=10                   |  |  |  |
|-----|-----------------------------------------|-------------------------------------------|--|--|--|
|     | a)                                      | Expressions and control statements in PHP |  |  |  |
|     | b)                                      | Arrays, Functions and Graphics            |  |  |  |
|     | c) Apply Object Oriented Concept in PHP |                                           |  |  |  |
|     | d)                                      | Creating and validating forms             |  |  |  |
|     | e)                                      | Database Operation                        |  |  |  |
|     | f)                                      | Expressions and controlstatements in PHP  |  |  |  |
|     | g)                                      | Database Operation                        |  |  |  |
| Q.2 |                                         | Attempt any THREE 3*4=12                  |  |  |  |
|     | a)                                      | Expressions and control statements in PHP |  |  |  |
|     | b)                                      | Arrays, Functions and Graphics            |  |  |  |
|     | c)                                      | Apply Object Oriented Concept in PHP      |  |  |  |
|     | d)                                      | Creating and validating forms             |  |  |  |

Prepared By: Prof. P. D. Boraste (Department of Computer Technology)

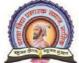

#### Rajarshi Shahu Maharaj Polytechnic, Nashik

| Q.3 |            | Attempt any THREE                    | 3*4=12 |
|-----|------------|--------------------------------------|--------|
|     | a)         | Database Operation                   |        |
|     | <b>b</b> ) | Expressions and control              |        |
|     | <b>c</b> ) | Arrays, Functions and Graphics       |        |
|     | <b>d</b> ) | Form and Event Handling              |        |
| Q.4 |            | Attempt any THREE                    | 3*4=12 |
|     | a)         | Arrays, Functions and Graphics       |        |
|     | <b>b</b> ) | Apply Object Oriented Concept in PHP |        |
|     | <b>c</b> ) | Creating and validating forms        |        |
|     | <b>d</b> ) | Arrays, Functions and Graphics       |        |
|     | e)         | Arrays, Functions and Graphics       |        |
| Q.5 |            | Attempt any TWO                      | 2*6=12 |
|     | <b>a</b> ) | Database Operation                   |        |
|     | <b>b</b> ) | Apply Object Oriented Concept in PHP |        |
|     | <b>c</b> ) | Database Operation                   |        |
| Q.6 |            | Attempt any TWO                      | 2*6=12 |
|     | <b>a</b> ) | Database Operation                   |        |
|     | <b>b</b> ) | Apply Object Oriented Concept in PHP |        |
|     | <b>c</b> ) | Apply Object Oriented Concept in PHP |        |

#### **CLASS TEST - I**

#### PAPER PATTERN

**COURSE: - Web Based Application Development with PHP(22619)** 

**PROGRAMME: - Computer Technology** 

Syllabus: -

| Unit<br>No. | Name of the Unit                          | Course Outcome<br>(CO) |
|-------------|-------------------------------------------|------------------------|
| 1           | Expressions and control statements in PHP | CO-619.01              |
| 2           | Arrays, Functions and Graphics            | CO-619.02              |

|            |                                          |              | Course Outcome |
|------------|------------------------------------------|--------------|----------------|
| Q.1        | Attempt any FOUR                         | 4*2=8Marks   | (CO)           |
| a)         | Expressions and control statements in PI | HP           | CO-619.01      |
| <b>b</b> ) | Arrays, Functions and Graphics           |              | CO-619.02      |
| c)         | Expressions and control statements in PI | HP           | CO-619.01      |
| d)         | Arrays, Functions and Graphics           |              | CO-619.02      |
| e)         | Expressions and control statements in PI | HP           | CO-619.01      |
| f)         | Arrays, Functions and Graphics           |              | CO-619.02      |
| Q.2        | Attempt any THREE                        | 3*4=12 Marks |                |
| a)         | Expressions and control statemen         | ts in PHP    | CO-619.01      |
| <b>b</b> ) | Expressions and control statement        | ts in PHP    | CO-619.01      |
| c)         | Arrays, Functions and Graphics           |              | CO-619.02      |
| d)         | Arrays, Functions and Graphics           |              | CO-619.02      |

**CLASS TEST - II** 

#### **PAPER PATTERN**

**COURSE: - Web Based Application Development with PHP(22619)** 

**PROGRAMME: - Computer Technology** 

Syllabus: -

| Unit<br>No. | Name of the Unit                     | Course Outcome (CO) |
|-------------|--------------------------------------|---------------------|
| 3           | Apply Object Oriented Concept in PHP | CO-619.03           |
| 4           | Creating and validating forms        | CO-619.04           |
| 5           | Database Operation                   | CO-619.05           |

|            |                                      | Course Outcome |
|------------|--------------------------------------|----------------|
| Q.1        | Attempt any FOUR 4*2=8Marks          | (CO)           |
| a)         | Apply Object Oriented Concept in PHP | CO-619.03      |
| <b>b</b> ) | Creating and validating forms        | CO-619.04      |
| c)         | Database Operation                   | CO-619.05      |
| d)         | Apply Object Oriented Concept in PHP | CO-619.03      |
| e)         | Creating and validating forms        | CO-619.04      |
| f)         | Database Operation                   | CO-619.05      |
| Q.2        | Attempt any THREE 3*4=12 Marks       |                |
| a)         | Apply Object Oriented Concept in PHP | CO-619.03      |
| b)         | Creating and validating forms        | CO-619.04      |
| c)         | Apply Object Oriented Concept in PHP | CO-619.03      |
| d)         | Creating and validating forms        | CO-619.04      |

Prepared By: Prof. P. D. Boraste (Department of Computer Technology)

# COURSE OUTCOME

(CO)

**COURSE: - Web Based Application Development with PHP(22619)** 

**PROGRAMME: - Computer Technology** 

| CO. NO.  | Course Outcome                                                 |  |  |  |
|----------|----------------------------------------------------------------|--|--|--|
| CO-619.1 | Develop program using control statement.                       |  |  |  |
| CO-619.2 | Perform operations based on arrays and graphics.               |  |  |  |
| CO-619.3 | Develop programs by applying various object oriented concepts. |  |  |  |
| CO-619.4 | Use form controls with validation to collect user's input.     |  |  |  |
| CO-619.5 | Perform database operations in PHP.                            |  |  |  |

#### 1. Expressions and control statements in

RSM POLY Affiliated to MSBTE Mumbai, Approved by AICTE New Delhi, DTE Mumbai & Govt. of Maharashtra, Mumbai.

#### PHP

#### **Position in Question Paper**

**Total Marks-12** 

Q.1. a) 2-Marks.

Q.1. f) 2-Marks.

Q.2. a) 4-Marks.

Q.3. b) 4-Marks.

#### **Descriptive Question**

- 1. Which tag is used to define PHP code?
- 2. Write features of PHP.
- 3. "Whole PHP code (script) is case sensitive" Justify true or false.
- 4. Give difference between for each and for statement.
- 5. What are the two types of comment tags?
- 6. Example of static, local and, global variable. Explain it.
- 7. How can we use while. do. While & switch statement?
- 8. How we use else and elseif statement in PHP?
- 9. Why PHP is known as Scripting language?
- 10.Explain identical operator
- 11. Explain the bitwise operator with suitable example.
- 12. What is the difference between ++\$j and \$j++?
- 13. How do you convert one variable type to another (say, a string to a number)?
- 14. Difference between variables and constants in PHP.
- 15. Explain in detail about Control Structures in PHP.
- 16. Why var\_dump() is preferable over print\_r()?
- 17. What is type juggling?.
- 18. Write any 5 web server name.
- 19. Write a Script to construct the following pattern, using a nested for loop.

\*

\* \*

Udoji Maratha Boarding Campus, Near Pumping Station, Gangapur Road, Nashik-13.

RSM POLY Affiliated to MSBTE Mumbai, Approved by AICTE New Delhi, DTE Mumbai & Govt. of Maharashtra, Mumbai.

\* \* \*

\* \* \* \*

- 20. Write a PHP script using nested for loop that creates a chess board .Use table width="270px" and take 30px as cell height and width.
- 21. Write PHP program to print factorial of number.
- 22. Write PHP program to print reverse of number.

#### **MCQ Question**

#### (Total number of Question=Marks\*3=12\*3=36)

Note: Correct answer is marked with **bold**.

| 1 | PHP s                                                  | supports types of looping techni       | ques | s?                                     |  |
|---|--------------------------------------------------------|----------------------------------------|------|----------------------------------------|--|
|   | a)                                                     | 2                                      | c)   | 4                                      |  |
|   | b)                                                     | 3                                      | d)   | 5                                      |  |
| 2 | How                                                    | many main parameter are used in for    | loop | 9?                                     |  |
|   | a)                                                     | 2                                      | c)   | 4                                      |  |
|   | <b>b</b> )                                             | 3                                      | d)   | 1                                      |  |
| 3 | do-wl                                                  | nile loop is an control loop?          |      |                                        |  |
|   | <b>a</b> )                                             | exit                                   | c)   | easy                                   |  |
|   | b)                                                     | exist                                  | d)   | entry                                  |  |
| 4 | while                                                  | loop is an control loop?               |      |                                        |  |
|   | a)                                                     | exit                                   | c)   | easy                                   |  |
|   | b)                                                     | exist                                  | d)   | entry                                  |  |
| 5 | foreac                                                 | ch loop is used to iterate over?       |      |                                        |  |
|   | a)                                                     | number                                 | c)   | function                               |  |
|   | b)                                                     | object                                 | d)   | array                                  |  |
| 6 | Whic                                                   | h loop evaluates the condition express | sion | as Boolean, if it is true, it executes |  |
|   | the statements and when it is false it will terminate? |                                        |      |                                        |  |
|   | a)                                                     | For loop                               | c)   | do-while loop                          |  |
|   | <b>b</b> )                                             | while loop                             | d)   | All of the above                       |  |
| 7 | What                                                   | will be the output of the following Pl | HP c | code?                                  |  |

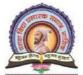

#### Rajarshi Shahu Maharaj Polytechnic, Nashik

Udoji Maratha Boarding Campus, Near Pumping Station, Gangapur Road, Nashik-13.

RSM POLY Affiliated to MSBTE Mumbai, Approved by AICTE New Delhi, DTE Mumbai & Govt. of Maharashtra, Mumbai.

```
<?php
for ($num = 1; $num <= 10; $num += 2) {
    echo "$num ";
}</pre>
```

a) 13579

c) 97531

b) 12345

- d) Error
- 8 What will be the output of the following PHP code?

```
<?php
$num = 20;

while ($num < 12) {
    $num += 2;
    echo $num, "\n";
}
?>
```

a) Error

c) infinite loop

**b)** No Output

- d) Only one garbage value
- 9 What will be the output of the following PHP code?

```
<?php
$num = 2;
do {
     $num += 2;
     echo $num, "\n";
} while ($num < 0);
?>
```

a) Error

c) infinite loop

b) No Output

- **d**) 4
- 10 How many different data types are available in php?
  - a) 6

c) 8

b) 7

- d) 9
- 11 How many compound data types are available in php?
  - a) 1

c) 3

b) 2

d) 4

# TOTAL STATE OF THE PERSON

#### Maratha Vidya Prasarak Samaj's

#### Rajarshi Shahu Maharaj Polytechnic, Nashik

| 12 | Which one is not a data type in PHP?              |        |                                |
|----|---------------------------------------------------|--------|--------------------------------|
|    | a) Resources                                      | c)     | Null                           |
|    | b) Objects                                        | d)     | Void                           |
| 13 | The range of integers must lie between            |        | ?                              |
|    | a) -2^15 to 2^15.                                 | c)     | -2^31 to 2^31.                 |
|    | b) -2^16 to 2^16.                                 | d)     | -2^32 to 2^32.                 |
| 14 | How many value does Boolean data type             | hold?  |                                |
|    | a) 1                                              | c)     | 3                              |
|    | b) 2                                              | d)     | 4                              |
| 15 | Objects are defined as instances of user defined? | efined | l classes that can hold        |
|    | a) values                                         | c)     | both values and functions      |
|    | b) functions                                      | d)     | None of the above              |
| 16 | Any variables declared in PHP must begin          | n with | ı a?                           |
|    | a) .                                              | c)     | &                              |
|    | b) #                                              | d)     | \$                             |
| 17 | A variable can have?                              |        |                                |
|    | a) long descriptive names                         | c)     | Both A and B                   |
|    | b) short names                                    | d)     | None of the above              |
| 18 | A variable name can only contain                  |        | ?                              |
|    | a) alphanumeric characters                        | c)     | Both A and B                   |
|    | b) underscores                                    | d)     | None of the above              |
| 19 | Variable names in PHP must start with ?           |        |                                |
|    | a) letter                                         | c)     | no numbers                     |
|    | b) underscore                                     | d)     | All of the above               |
| 20 | PHP variables are case-sensitive?                 |        |                                |
|    | a) True                                           | c)     | For "sum" variable it is case- |
|    |                                                   | C)     | sensitive                      |
|    | b) False                                          | d)     | None of the above              |
| 21 | How many variable scope are there in ph           | ?      |                                |
|    | a) 2                                              | ,      | 1                              |
|    | b) 3                                              | d)     |                                |
| 22 | PHP supports types of looping techn               | niques | s?                             |
|    | a) 2                                              | c)     |                                |
|    | b) 3                                              | d)     | 5                              |
| 23 | How many main parameter are used in fo            | r loop | ?                              |
|    | a) 2                                              | c)     |                                |
|    | b) 3                                              | d)     | 1                              |
| 24 | do-while loop is an control loop?                 |        |                                |

#### सारक द्वान क्रिक दिला - स्टूलक तुक्क

#### Maratha Vidya Prasarak Samaj's

#### Rajarshi Shahu Maharaj Polytechnic, Nashik

|     |            |                                                                                 | Contract of the Contract of the Contract of th |                               |
|-----|------------|---------------------------------------------------------------------------------|----------------------------------------------------------------------------------------------------|-------------------------------|
| _   | a)         | exit                                                                            | c)                                                                                                    | easy                          |
|     | b)         | exist                                                                           | d)                                                                                                    | entry                         |
| 25  | whi        | le loop is an control loop?                                                     |                                                                                                    |                               |
|     | a)         | exit                                                                            | c)                                                                                                    | easy                          |
|     | b)         | exist                                                                           | d)                                                                                                    | entry                         |
| 26  |            | each loop is used to iterate over                                               | _?                                                                                                    |                               |
|     | a)         | number                                                                          | c)                                                                                                    | function                      |
| 07  | b)         | object                                                                          | d)                                                                                                    | array                         |
| 27  |            | ich loop evaluates the condition expr<br>statements and when it is false it wil |                                                                                                    |                               |
|     | a)         | For loop                                                                        | c)                                                                                                    | do-while loop                 |
|     | <b>b</b> ) | while loop                                                                      | d)                                                                                                    | All of the above              |
| 28  | Hov        | w many ways user can print output in                                            | n PHP?                                                                                                    |                               |
|     | a)         | 1                                                                               | c)                                                                                                    | 3                             |
|     | <b>b</b> ) | 2                                                                               | d)                                                                                                    | 4                             |
| 29  | prin       | it statement can take argumen                                                   | t?                                                                                                    |                               |
|     | <b>a</b> ) | 1                                                                               | /                                                                                                    |                               |
| 20  | b)         | 2                                                                               | d)                                                                                                    |                               |
| 30  |            | w many return value does echo state                                             |                                                                                                    |                               |
|     | a)         | 1                                                                               | c)                                                                                                    |                               |
| 21  | b)         | 2                                                                               |                                                                                                    | 0                             |
| 31  |            | o statement is written under parenth                                            | eses?                                                                                                    |                               |
|     | a)         | True                                                                            |                                                                                                    |                               |
|     | b)         | False                                                                           |                                                                                                    |                               |
|     | c)         | Only for string it written under pare                                           | enthese                                                                                                    | S                             |
|     | d)         | Only for variable it written under p                                            | arenthe                                                                                                    | ses                           |
| 32  | Wh         | ich statement is faster among echo a                                            | nd prin                                                                                                    | t?                            |
|     | a)         | echo                                                                            | c)                                                                                                    | echo and print has same speed |
|     | b)         | print                                                                           | d)                                                                                                    | None of the above             |
| 33  | PHI        | P Stands for?                                                                   |                                                                                                    |                               |
|     | ,          | PHP Hypertex Processor                                                          |                                                                                                    | PHP Hyper Markup Preprocessor |
| 2.4 |            | PHP Hyper Markup Processor                                                      | <b>d</b> )                                                                                                    | PHP Hypertext Preprocessor    |
| 34  |            | P is an example of scri                                                         | _                                                                                                    |                               |
|     |            | Server-side<br>Client-side                                                      | c)<br>d)                                                                                                    | Browser-side<br>In-side       |
| 35  | ,          | no is known as the father of PHP?                                               | u)                                                                                                    | III-SIUC                      |
| 55  |            | Rasmus Lerdorf                                                                  | c)                                                                                                    | Drek Kolkevi                  |
|     | 4)         | AMBILLAD LIVI UULL                                                              | $\sim$                                                                                                    | ~ 1011 1101110 11             |

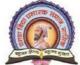

#### Rajarshi Shahu Maharaj Polytechnic, Nashik

Udoji Maratha Boarding Campus, Near Pumping Station, Gangapur Road, Nashik-13.

RSM POLY Affiliated to MSBTE Mumbai, Approved by AICTE New Delhi, DTE Mumbai & Govt. of Maharashtra, Mumbai.

b) Willam Makepiece

- d) List Barely
- 36 Which of the following is not true?
  - a) PHP can be used to develop web applications.
  - b) PHP makes a website dynamic
  - c) PHP applications can not be compile
  - d) PHP can not be embedded into html.
- 37 PHP scripts are enclosed within \_\_\_\_\_
  - a) <php>...</php>

c) ?php . . . ?php

b) <?php . . . ?>

 $d) \quad <\!\!p\!\!> \ldots <\!\!/p\!\!>$ 

### 2. Arrays, Functions and Graphics

#### **Position in Question Paper**

**Total Marks-16** 

- Q.1. b) 2-Marks.
- Q.2. b) 4-Marks.
- Q.3. c) 4-Marks.
- **Q.4.** a) 4-Marks
- **Q.4. d) 4-Marks**
- **Q.4.** e) 4-Marks

#### **Descriptive Question**

- 1. Explain any four math function available in PHP.
- 2. How will you create arrays in PHP?
- 3. Write notes on formatting strings with PHP. Describe about drawing anew image in PHP
- 4. Write the difference between built in function & user defined function.
- 5. Explain any four string manipulating function with example.
- 6. Explain exploding & imploding function example.
- 7. How to remove leading and trailing spaces of the strings?
- 8. How to traversing array with different ways?
- 9. How to search an element from array using built in function?
- 10. Write a short note sorting on array.
- 11. How to remove any element from array?
- 12. How will you find number of elements in array?
- 13.List string related function?
- 14. Explain any two. List date related functions. Explain any two.
- 15. Write a function that prompts the user for a color and uses what they

select to set the background color of the new webpage opened

16. Explain the scope of variable with the help of programming example

17. How to retrieve a position of desired word from the string

#### **MCQ Question**

#### (Total number of Question=Marks\*3=16\*3=48)

Note: Correct answer is marked with **bold** 

- 1 How to define a function in PHP?
  - a) function {function body}
  - b) data type functionName(parameters) {function body}
  - c) functionName(parameters) {function body}
  - **d)** function functionName(parameters) {function body}
- 2 What will be the output of the following PHP code?

```
1.
        <?php
 2.
        function calc($price, $tax="")
 3.
 4.
           $total = $price + ($price * $tax);
 5.
           echo "$total";
 6.
        1
 7.
        calc(42);
 8.
        ?>
                                               42
   a) Error
                                           c)
   b) 0
                                           d) 84
3 Array values are keyed by _____ values (called indexed arrays) or using
        ___ values (called associative arrays). Of course, these key methods
   can be combined as well.
                                                String, Boolean
        Float, string
                                           c)
   a)
        Positive number, negative
                                           d)
   b)
        number
                                                Integer, string
4 What will the following script output?
        <?php
        \$array = array (1, 2, 3, 5, 8, 13, 21, 34, 55);
        sum = 0;
        for (\$i = 0; \$i < 5; \$i++) 
        sum += sarray[sarray[si]];
```

**a**)

#### Maratha Vidya Prasarak Samaj's

#### Rajarshi Shahu Maharaj Polytechnic, Nashik

Udoji Maratha Boarding Campus, Near Pumping Station, Gangapur Road, Nashik-13. RSM POLY Affiliated to MSBTE Mumbai, Approved by AICTE New Delhi, DTE Mumbai & Govt. of Maharashtra, Mumbai.

echo \$sum; ?> **78** NULL c) 5 b) 19 d)

5 What elements will the following script output?

<?php  $\array = array (true => 'a', 1 => 'b');$ var\_dump (\$array); ?>

1 = > 'b'a)

c) None

True => 'a', 1 => 'b' b)

- It will output NULL d)
- 6 Which array function checks if the specified key exists in the array
  - array\_key\_exist()

- array\_keys\_exists() c)
- array\_key\_exists() **b**)
- arrays key exists() d)
- There are three different kind of arrays:
  - Numeric array, String array, Multidimensional array
  - b) Numeric array, Associative array, Dimensional array
  - Numeric array, Associative array, Multidimensional array c)
  - Const array, Associative array, Multidimensional array d)
- 8 Absent any actual need for choosing one method over the other, does passing arrays by value to a read-only function reduce performance compared to passing them by reference?
  - Yes, because the interpreter must always create a copy of the array before passing it to the function.
  - Yes, but only if the function modifies the contents of the array. b)
  - Yes, but only if the array is large. c)
  - **d**) No.
- 9 Assume you would like to sort an array in ascending order by value while preserving key associations. Which of the following PHP sorting functions would you use?

ksort() a)

krsort() c)

asort()

- sort()
- 10 What function computes the difference of arrays?

array\_diff a)

arrays\_diff c)

diff\_array b)

diff\_arrays d)

What functions count elements in an array? 11

count **a**)

Array Count c)

Sizeof b)

d) Count array

12 What array will you get if you convert an object to an array?

#### Rajarshi Shahu Maharaj Polytechnic, Nashik

Udoji Maratha Boarding Campus, Near Pumping Station, Gangapur Road, Nashik-13. RSM POLY Affiliated to MSBTE Mumbai, Approved by AICTE New Delhi, DTE Mumbai & Govt. of Maharashtra, Mumbai.

| <b>a</b> ) | An array with | properties | of that object as | the array's elements. |
|------------|---------------|------------|-------------------|-----------------------|
|------------|---------------|------------|-------------------|-----------------------|

- An array with properties of that array as the object's elements.
- c) An array with properties of that object as the Key elements.
- 1

|     |                                                                             | An array with keys of that object                     |               | <u> </u>                           |  |  |
|-----|-----------------------------------------------------------------------------|-------------------------------------------------------|---------------|------------------------------------|--|--|
| 13  | Which of the following will not combine strings \$s1 and \$s2 into a single |                                                       |               |                                    |  |  |
|     | strir                                                                       | •                                                     |               |                                    |  |  |
|     |                                                                             | \$s1 + \$s2                                           | ,             | \$s1.\$s2                          |  |  |
|     | ,                                                                           | "{\$s1}{\$s2}"                                        |               | implode('', array(\$s1,\$s2))      |  |  |
| 14  |                                                                             | en a variable \$email containing th                   |               | -                                  |  |  |
|     |                                                                             | ne following statements would ex                      |               | the string example.com?            |  |  |
|     | a)                                                                          | substr(\$email, strpos(\$email, "@                    | <i>v</i> ")); |                                    |  |  |
|     | b)                                                                          |                                                       |               |                                    |  |  |
|     |                                                                             | strchr(\$email, "@");                                 |               |                                    |  |  |
|     | d)                                                                          |                                                       |               |                                    |  |  |
| 15  |                                                                             | en a comma-separated list of valu                     |               |                                    |  |  |
|     | •                                                                           | given list can create an array of ea                  | ach in        | dividual value with a single       |  |  |
|     | call'                                                                       |                                                       |               |                                    |  |  |
|     | a)                                                                          | *                                                     | c)            | extract()                          |  |  |
|     | b)                                                                          | Cannot be done with a single                          | d)            | 0                                  |  |  |
|     | ĺ                                                                           | function                                              |               | explode()                          |  |  |
| 16  |                                                                             | at is the best all-purpose way of c                   | _             | _                                  |  |  |
|     | a)                                                                          | 2                                                     |               | Using strcasecmp()                 |  |  |
| 1.7 |                                                                             | Using the == operator                                 |               | Using strcmp()                     |  |  |
| 17  |                                                                             | function can be us                                    | ed to         | compare two strings using a        |  |  |
|     |                                                                             | e-insensitive binary algorithm                        | `             |                                    |  |  |
|     | a)                                                                          | 1 🗸                                                   |               | strcasecmp()                       |  |  |
| 10  |                                                                             | stricmp()                                             | d)            | stristr()                          |  |  |
| 18  |                                                                             | HP, the difference between double                     | -             | 0 1                                |  |  |
|     |                                                                             | ables in single quoted strings                        | s whe         | reas they In double quoted         |  |  |
|     | strin                                                                       |                                                       | a)            |                                    |  |  |
|     | <b>a</b> )<br>b)                                                            | are not parsed, are parsed are parsed, are not parsed | d)            |                                    |  |  |
| 19  | ,                                                                           | -                                                     | ,             | contain null bytas). Their size is |  |  |
| 17  |                                                                             | strings are binary-safe (i.e. they                    |               | •                                  |  |  |
|     |                                                                             | ted only by the amount of memor                       |               | is available to PHP.               |  |  |
|     | <b>a</b> )                                                                  | True                                                  | c)            |                                    |  |  |
| 20  | b)                                                                          | False                                                 | d)            |                                    |  |  |
| 20  |                                                                             | t substr ('watch out for that tree',                  |               | ,                                  |  |  |
|     |                                                                             | at is the output of above statemen                    |               | waa                                |  |  |
|     | a)                                                                          | tree                                                  | c)            | ree                                |  |  |

b)

tree'

d)

none of above

# TOTAL PROPERTY OF THE PROPERTY OF THE PROPERTY

#### Maratha Vidya Prasarak Samaj's

#### Rajarshi Shahu Maharaj Polytechnic, Nashik

| 21 | <pre>\$var = 'HELLO WORLD!';</pre>                                    |            |                                 |
|----|-----------------------------------------------------------------------|------------|---------------------------------|
|    | <pre>\$var = ucfirst(\$var);</pre>                                    |            |                                 |
|    | What is the value of var?                                             |            |                                 |
|    | a) Hello World!                                                       | c)         | Hello world!                    |
|    | b) hello world!                                                       | d)         | HELLO WORLD!                    |
| 22 | The functions strtolower() and strtoup                                | pper(      | ) work on individual characters |
|    | and not on entire strings.                                            |            |                                 |
|    | a) True                                                               | b)         | False                           |
| 23 | For trim, ltrim or rtrim, whitespace is                               | defin      | ned as                          |
|    | a) newline                                                            | c)         | both a and B                    |
|    | b) space                                                              | d)         | all of above                    |
| 24 | Heredoc's are a great alternative to qu                               | ioted      | strings because of increased    |
|    | readability and maintainability.                                      |            | 6                               |
|    | a) True                                                               | c)         |                                 |
|    | b) False                                                              | d)         |                                 |
| 25 | Which of the below is most useful for                                 | r deb      | ugging:                         |
|    | a) print()                                                            | c)         | print_r()                       |
|    | b) printf()                                                           | d)         | echo                            |
| 26 |                                                                       |            |                                 |
|    | \$message = 'Hello, \$name';                                          |            |                                 |
|    | What is the value of message?                                         |            |                                 |
|    | a) Hello, John                                                        | c)         | 'Hello, \$name'                 |
|    | b) it will print an error message                                     | d)         | none of above                   |
| 27 | , <b>,</b>                                                            | appy       | today?";                        |
|    | echo str_word_count(\$str);                                           |            | _                               |
|    | a) 7                                                                  | c)         | 5                               |
| 20 | b) 6                                                                  | d)         | 4                               |
| 28 | Why trim() function is used in php?                                   |            | 4                               |
|    | · •                                                                   | ,          | to remove uppercase alphabet    |
| 29 | b) to remove lowercase alphabet The gd Library is used creating and n | ,          | to remove underscore            |
| 29 | a) Images                                                             | пашр<br>с) | Arrays                          |
|    | b) Network                                                            | d)         | None of above                   |
| 30 | The ImageColorAllocate() function is                                  | /          |                                 |
| 50 | a) Image Creation                                                     | c)         | Color Match                     |
|    | b) Color Allocation                                                   | d)         | Color Reset                     |
| 31 | How many types of functions are ava                                   | ,          |                                 |
|    | a) 5                                                                  | c)         | 3                               |
|    | b) 4                                                                  | d)         | 2                               |
| 32 | Which of the following is not a built-                                | in fu      | nction in php?                  |
|    |                                                                       |            |                                 |

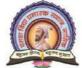

#### Rajarshi Shahu Maharaj Polytechnic, Nashik

Udoji Maratha Boarding Campus, Near Pumping Station, Gangapur Road, Nashik-13.

| į           |                                                      |               | TE New Delhi, DTE Mumbai & Govt. of Maharashtra, Mumbai |
|-------------|------------------------------------------------------|---------------|---------------------------------------------------------|
|             | a) print_r()                                         | <u>c)</u>     | fclosed()                                               |
|             | b) fopen()                                           | d)            | gettype()                                               |
| 33          | Why should we use functions?                         |               |                                                         |
|             | a) Reusability                                       | c)            | Easily maintained                                       |
|             | b) Easier error detection                            | d)            | All of the above                                        |
| 34          | A function name always begins with                   | the k         | eyword                                                  |
|             | a) fun                                               | c)            | function                                                |
|             | b) def                                               | d)            | None of the above                                       |
| 35          | A function name cannot start with a                  |               |                                                         |
|             | a) alphabet                                          | <b>c</b> )    | number                                                  |
|             | b) underscore                                        | d)            | Both C and B                                            |
| 36          | A function name is not case-sensitive                | e?            |                                                         |
|             | a) True                                              | b)            | False                                                   |
| 37          | How many types of array are availab                  | le in         | php?                                                    |
|             | a) 1                                                 | <b>c</b> )    | 3                                                       |
|             | b) 2                                                 | d)            | 4                                                       |
| 38          | By default, the index of array in php                | starts        | from?                                                   |
|             | a) 0                                                 | c)            | -1                                                      |
|             | b) 1                                                 | d)            | 2                                                       |
| 39          | A is an array with more th                           |               |                                                         |
|             | a) single dimensional array                          | ,             | Both A and B                                            |
|             | b) multi dimensional array                           | ,             | None of the above                                       |
| 40          | Which of the following are correct w                 | ays o         | f creating an array?                                    |
|             | i) arr[0] = "letsfindcourse";                        |               |                                                         |
|             | ii) \$arr[] = array("letsfindcourse                  | ;");          |                                                         |
|             | iii) \$arr[0] = "letsfindcourse";                    | `             |                                                         |
|             | iv) \$arr = array("letsfindcourse"                   |               | 0.1.1)                                                  |
|             | a) ii), iii) and iv)                                 | c)            | ÷ /                                                     |
| 11          | b) ii) and iii)                                      | <b>d</b> )    | ,                                                       |
| 41          | Which in-built function will add a va                |               | •                                                       |
|             | a) array_unshift()                                   | c)            | inend_array()                                           |
| 12          | b) into_array() Which function noturns on array cons | d)            | array_push()                                            |
| 42          | Which function returns an array cons                 |               | ·                                                       |
|             | a) count() b) array count()                          | c)            | array_count_values()                                    |
| 12          | b) array_count() In how many ways we can create stri | $\mathbf{d}$  | count_values()                                          |
| 43          | In how many ways we can create stri a) 1             | ings ii<br>c) | 3                                                       |
|             | a) 1<br>b) 2                                         | d)            |                                                         |
| 44          | Which type of string can processes s                 | ,             |                                                         |
| $\neg \neg$ | villen type of suring can processes s                | pecial        | characters mistae quotes:                               |

c)

Both A and B

single quote string

a)

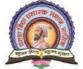

#### Rajarshi Shahu Maharaj Polytechnic, Nashik

|           | b) double quote string                   | <u>d)</u>  | None of the above                |
|-----------|------------------------------------------|------------|----------------------------------|
| 45        | Which of the following is not a Built-   | ,          |                                  |
|           | a) strlen()                              | c)         | strpos()                         |
|           | b) str_replace()                         | <b>d</b> ) | •                                |
| 46        | Why trim() function is used in php?      | u)         | sureverse()                      |
|           |                                          | c)         | to remove uppercase alphabet     |
|           | b) to remove lowercase alphabet          |            |                                  |
| 47        | Which of the following is the output     |            |                                  |
| • •       | php</td <td>01 011</td> <td></td>        | 01 011     |                                  |
|           | echo strpos("Hello letsfindcourse        | e!". "     | lets"), " \n":                   |
|           | ?>                                       | ,          |                                  |
|           | a) 4                                     | c)         | 6                                |
|           | b) 5                                     | d)         |                                  |
| 48        | Which of the following is the output     | of the     | e below code?                    |
|           | php</td <td></td> <td></td>              |            |                                  |
|           | var_dump(strpos("Hello letsfind          | cours      | se!", "course"));                |
|           | ?>                                       |            |                                  |
|           | a) int(13)                               | c)         | int(14)                          |
|           | b) char(14)                              | d)         | int(15)                          |
| 49        | Which is true about var_dump() func      | tion?      |                                  |
|           | a) var_dump() loops infinitely           |            |                                  |
|           | b) var_dump() cuts off loop afetr g      | getting    | g same element two times         |
|           | c) var_dump() cuts off loop after        | gett       | ing the same element three       |
|           | times                                    |            |                                  |
|           | d) var_dump() cuts off loop after g      |            |                                  |
| 50        | The function compares the                | e two      | strings s1 and s2, ignoring the  |
|           | case of the characters.                  |            |                                  |
|           | a) strtolower()                          |            | strcasecmp()                     |
|           | b) toLowerCase()                         | ,          | lc()                             |
| 51        | Returns a string arguments with trilling | ng bla     | ank space removed, is a behavior |
|           | of                                       | `          |                                  |
|           | a) starts() function                     | c)         |                                  |
| <b></b> 2 | b) chop() function                       | <b>d</b> ) | lc()                             |
| 52        | What is the output of the following p    | np co      | ode?                             |
|           | php</td <td></td> <td></td>              |            |                                  |
|           | \$username = "letsfindcourse";           |            |                                  |
|           | if (preg_match("([^a-z])",\$use          |            |                                  |
|           | echo "Name must be all lov               | verca      | se!;                             |
|           | else                                     | ۵۱"۰       |                                  |
|           | echo "Name is all lowercas               | C: ,       |                                  |

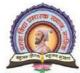

#### Rajarshi Shahu Maharaj Polytechnic, Nashik

- a) Error
- b) No Output

- c) Name must be all lowercase!
- d) Name is all lowercase!

Udoji Maratha Boarding Campus, Near Pumping Station, Gangapur Road, Nashik-13.

RSM POLY Affiliated to MSBTE Mumbai, Approved by AICTE New Delhi, DTE Mumbai & Govt. of Maharashtra, Mumbai.

#### 3. Apply Object Oriented Concept in PHP

#### **Position in Question Paper**

**Total Marks-16** 

- Q.1. c) 2-Marks.
- **Q.2.** c) 4-Marks.
- Q.3. d) 4-Marks.
- Q.4. b) 4-Marks.
- Q.5. b) 6-Marks.
- Q.6. b) 6-Marks.
- Q.6. c) 6-Marks.

#### **Descriptive Question**

- 1. What is the purpose of \$this & extends?
- 2. What are serializable objects in PHP?
- 3. How to access properties and methods explain with example and also explain \$this variable?
- 4. How to declare and access properties of class.
- 5. List types of constructors. Explain any one with suitable example.
- 6. Define term constructor and destructor.
- 7. List types of inheritance. Explain any one with suitable example.
- 8. How multiple inheritance is achieved in PHP?
- 9. Explain method overloading concept in PHP with suitable example.
- 10. Explain method overriding concept in PHP with suitable example.
- 11.Explain types of overloading in PHP.
- 12.Explain magic methods in PHP
- 13.Describe final class and final method.
- 14. Explain cloning object in PHP.
- 15.Explain in detail the types of inheritance supports by PHP.

Prepared By: Prof. P. D. Boraste (Department of Computer Technology)

#### **MCQ Question**

#### (Total number of Question=Marks\*3=16\*3=48)

| Note | e: Co     | orrect answer is marked with <b>bol</b>                                                             | d          |                                         |
|------|-----------|----------------------------------------------------------------------------------------------------|------------|-----------------------------------------|
| 1    | A f       | function in PHP which starts with                                                                   | n (dou     | ble underscore) is known as             |
|      | <u>a)</u> | Magic Function                                                                                      | c)         | Default Function                        |
|      | b)        | Inbuilt Function                                                                                    | d)         | User Defined Function                   |
| 2    | Wh        | nich one of the following function                                                                  | ns is used | to determine whether a class            |
|      | a)        | exist ()                                                                                            | c)         | class_exist()                           |
|      | b)        | exist_class()                                                                                       | d)         | exist()                                 |
| 3    |           | nich keyword allows class memb<br>hout needing to instantiate a new                                 |            | <u> </u>                                |
|      | a)        | protected                                                                                           | c)         | static                                  |
|      | b)        | final                                                                                               | d)         | private                                 |
| 4    | Wr        | Method overloading ii) Multipl<br>Inheritance iii) Namespaces iv)<br>Object Cloning                 |            | res is/ are not supported by PHP? i)    |
|      | a)        | All of the mentioned                                                                                | <b>c</b> ) | i) and ii)                              |
|      | b)        | None of the mentioned                                                                               | d)         | iii) and iv)                            |
| 5    |           | e practice of separating the user to<br>ough well-known interfaces is kr                            |            | rue inner workings of an application    |
|      | a)        | Polymorphism                                                                                        | c)         | Encapsulation                           |
|      | b)        | Inheritance                                                                                         | d)         | Abstraction                             |
| 6    | "ha       | nich of the following term originations of the following multiple forms," defines Of tracteristics? |            |                                         |
|      | a)        | Abstraction                                                                                         | c)         | Inheritance                             |
|      | b)        | Polymorphism                                                                                        | d)         | Differential                            |
| 7    | The       | e practice of creating objects bas                                                                  | ed on pre  | defined classes is often referred to as |
|      | a)        | class creation                                                                                      | c)         | object instantiation                    |
|      | b)        | object creation                                                                                     | <b>d</b> ) | class instantiation                     |
| 8    | Wha)      | nich one of the following propert friendly                                                          | _          | is not supported by PHP?  public        |

# स्ट्राप्ट विराद्ध । स्ट्राप्ट स्ट्राप्ट

#### Maratha Vidya Prasarak Samaj's

#### Rajarshi Shahu Maharaj Polytechnic, Nashik

|    | b)         | final                                   | d)     | static                                  |
|----|------------|-----------------------------------------|--------|-----------------------------------------|
| 9  |            | ich one of the following can be used    | to in  | stantiate an object in PHP assuming     |
|    |            | ss name to be Foo?                      |        |                                         |
|    | a)         | · ·                                     |        | <b>\$obj</b> = <b>new foo</b> ();       |
|    | b)         | \$obj = new foo;                        | d)     | obj = new foo ();                       |
| 10 | Wh         | ich one of the following is the right v | vay t  | o define a constant?                    |
|    | a)         | constant PI = "3.1415";                 | c)     | constant PI = '3.1415';                 |
|    | b)         | const \$PI = "3.1415";                  | d)     | const PI = '3.1415';                    |
| 11 |            | ich one of the following is the right v | vay t  | o call a class constant, given that the |
|    |            | ss is mathFunction?                     |        |                                         |
|    | ,          | echo PI;                                | c)     | echo mathFunction::PI;                  |
|    | •          | echo mathFunction->PI;                  | d)     | echo mathFunction=PI;                   |
| 12 | Wh         | ich one of the following is the right v | •      |                                         |
|    | <b>a</b> ) | <pre>\$object-&gt;methodName();</pre>   | c)     | object::methodName();                   |
|    | b)         | object->methodName();                   | d)     | <pre>\$object::methodName();</pre>      |
| 13 | Wh         | ich method scope prevents a method      | from   | being overridden by a subclass?         |
|    | a)         | Abstract                                | c)     | Final                                   |
|    | b)         | Protected                               | d)     | Static                                  |
| 14 | Wh         | ich of the following statements is/are  | true   | about Constructors in PHP?              |
|    |            | i) PHP 4 introduced class constructor   | rs.    |                                         |
|    |            | ii) Constructors can accept parameter   | ers.   |                                         |
|    |            | iii) Constructors can call class method | ods o  | r other functions.                      |
|    |            | iv) Class constructors can call on oth  | ner co | onstructors.                            |
|    | a)         | ii)                                     | c)     | i), ii), iii) and iv)                   |
|    | b)         | ii) and iii)                            | d)     | ii), iii) and iv)                       |
| 15 | PH         | P recognizes constructors by the nam    | e      |                                         |
|    | a)         | classname()                             | c)     | function _construct()                   |
|    | b)         | _construct()                            | d)     | functionconstruct()                     |
| 16 | Wh         | ich version of PHP introduced the in    | stanc  | eof keyword?                            |
|    | a)         | PHP 4                                   | c)     | PHP 5.3                                 |
|    | b)         | PHP 5                                   | d)     | PHP 6                                   |
| 17 | Wh         | ich one of the following functions is   | used   | to determine whether a class exists?    |
|    | a)         | exist()                                 | c)     | class_exist()                           |
|    | b)         | exist_class()                           | d)     | exist()                                 |

#### पट्ट के स्थाप पट्ट के सिंगा

#### Maratha Vidya Prasarak Samaj's

#### Rajarshi Shahu Maharaj Polytechnic, Nashik

| 18 | Wh  | ich one of the following functions is                                         | used       | to determine object type?           |  |
|----|-----|-------------------------------------------------------------------------------|------------|-------------------------------------|--|
|    | a)  | obj_type()                                                                    | c)         | is_a()                              |  |
|    | b)  | type()                                                                        | d)         | is_obj()                            |  |
| 19 |     | ich one of the following keyword is                                           | used       | to inherit our subclass into a      |  |
|    | _   | erclass?                                                                      |            |                                     |  |
|    | a)  | extends                                                                       | c)         | inherit                             |  |
|    | b)  | implements                                                                    | d)         | include                             |  |
| 20 | Wh  | ich keyword is used to refer to prope                                         | rties      | or methods within the class itself? |  |
|    | a)  | private                                                                       | c)         | protected                           |  |
|    | b)  | public                                                                        | d)         | \$this                              |  |
| 21 |     | ich keyword allows class members (a<br>hout needing to instantiate a new inst |            |                                     |  |
|    | a)  | protected                                                                     | <b>c</b> ) | static                              |  |
|    | b)  | final                                                                         | d)         | private                             |  |
| 22 | Wh  | ich of the following advanced OOP t                                           | featu      | res is/are not supported by PHP?    |  |
|    |     | i) Method overloading                                                         |            |                                     |  |
|    |     | ii) Multiple Inheritance                                                      |            |                                     |  |
|    |     | iii) Namespaces                                                               |            |                                     |  |
|    |     | iv) Object Cloning                                                            |            |                                     |  |
|    | a)  | i)                                                                            | c)         | i) and ii)                          |  |
|    | b)  | ii)                                                                           | d)         | iii) and iv)                        |  |
| 23 | Wh  | ich version of PHP introduced the ad                                          | lvanc      | ed concepts of OOP?                 |  |
|    | a)  | PHP 4                                                                         | c)         | PHP 5.3                             |  |
|    | b)  | PHP 5                                                                         | d)         | PHP 6                               |  |
| 24 | Wh  | ich one of the following is the right v                                       | way t      | o clone an object?                  |  |
|    | a)  | _clone(targetObject);                                                         |            |                                     |  |
|    | b)  | destinationObject = clone targetO                                             | -          |                                     |  |
|    | c)  | destinationObject = _clone(targetO                                            | -          |                                     |  |
|    | d)  | destinationObject = clone(targetOb)                                           |            |                                     |  |
| 25 | The | e class from which the child class inh                                        | erits      | is called                           |  |
|    |     | i) Child class                                                                |            |                                     |  |
|    |     | ii) Parent class                                                              |            |                                     |  |
|    |     | iii) Super class                                                              |            |                                     |  |
|    |     | iv) Base class                                                                |            |                                     |  |
|    | a)  | Only i)                                                                       | c)         | Only iii)                           |  |
|    |     |                                                                               |            |                                     |  |

# Maratha Vidya Prasarak Samaj's Rajarshi Shahu Maharaj Polytechnic, Nashik Udoji Maratha Boarding Campus, Near Pumping Station, Gangapur Road, Nashik-13.

RSM POLY Affiliated to MSBTE Mumbai, Approved by AICTE New Delhi, DTE Mumbai & Govt. of Maharashtra, Mumbai.

|    | b)         | ii), iii) and iv)                                                              | d)      | ii) and iv)                         |
|----|------------|--------------------------------------------------------------------------------|---------|-------------------------------------|
| 26 | Wh         | ich of the following is/are true for a                                         | n abst  | ract class?                         |
|    |            | i) Abstract classes in PHP are decla                                           | red w   | with the help of abstract keywor    |
|    |            | ii) A class is declare abstract by usi                                         | ng the  | e keyword implements.               |
|    |            | iii) It is a class that really isn't supp<br>serves as a base class.           | osed    | to ever be instantiated but instead |
|    |            | iv) Attempting to instantiate an abs                                           | tract o | class results in an error.          |
|    | a)         | Only i)                                                                        | c)      | ii) and iv)                         |
|    | b)         | Only iii)                                                                      | d)      | ii), iii) and iv)                   |
| 27 |            | one intends to create a model that will atted objects, which class must be use |         | ssumed by a number of closely       |
|    | a)         | Normal class                                                                   | c)      | Abstract class                      |
|    | <b>b</b> ) | Static class                                                                   | d)      | Interface                           |
| 28 | ,          |                                                                                | ,       | umber of sources you must use a/an  |
|    | a)         | · ·                                                                            | c)      | Abstract class                      |
|    | b)         | Object                                                                         | d)      | Static class                        |
| 29 | Wh         | ich method is used to tweak an obje                                            | ct's c  | loning behavior?                    |
|    | a)         | clone()                                                                        | c)      | _clone                              |
|    | <b>b</b> ) | ,                                                                              | d)      | object_clone()                      |
| 30 |            | ich feature allows us to call more the gle instruction?                        | an on   |                                     |
|    | a)         | Typecasting                                                                    | c)      | Method adding                       |
|    | b)         | Method Including                                                               | d)      | Method chaining                     |
| 31 | Wh         | ich magic method is used to implem                                             | ent o   | _                                   |
|    |            | call                                                                           |         | wakeup                              |
|    | b)         | invoke                                                                         | d)      | unset                               |
| 32 | Ob         | jects are also known as                                                        |         |                                     |
|    |            | reference                                                                      | c)      | class                               |
|    | b)         | template                                                                       | d)      | instances                           |
| 33 | •          | ject are created using keyword                                                 | ?       |                                     |
|    | a)         | create                                                                         | c)      | new                                 |
|    | b)         | object                                                                         | d)      | None of the above                   |
| 34 |            | nember function typically accesses r                                           | ,       |                                     |

c) next

**a**)

current

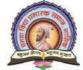

#### Rajarshi Shahu Maharaj Polytechnic, Nashik

|    | b)  | previous                                | d)         | All of the above                                       |
|----|-----|-----------------------------------------|------------|--------------------------------------------------------|
| 35 | Con | structor is also called function        |            |                                                        |
|    | a)  | find                                    | c)         | automatic                                              |
|    | b)  | key                                     | d)         | magic                                                  |
| 36 | PHI | Precognizes constructors by the name    | e.         |                                                        |
|    | a)  | classname()                             | c)         | function _construct()                                  |
|    | b)  | _construct()                            | d)         | functionconstruct()                                    |
| 37 | Wh  | ich one of the following functions is   | used       | to determine object type?                              |
|    | a)  | obj_type()                              | c)         | <b>is_a</b> ()                                         |
|    |     | type()                                  | d)         | is_obj()                                               |
| 38 |     | ich one of the following can be used    | to ins     | stantiate an object in PHP assuming                    |
|    |     | s name to be LFC?                       | <b>a)</b>  | \$abi = naw I EC ().                                   |
|    |     | \$obj = new \$LFC;<br>\$obj = new LFC;  |            | <b>\$obj</b> = <b>new LFC</b> ();<br>obj = new LFC (); |
| 39 |     | -                                       | u)         | obj – new LPC (),                                      |
| 3) | Cla | sses are the of objects.                | c)         | reference                                              |
|    |     | type<br>blueprints                      | <b>d</b> ) | instances                                              |
| 40 | Cla | ss is a programmer-defined data type.   | /          |                                                        |
| 10 |     | variable?                               | , *****    | includes methods and                                   |
|    | a)  | local, global                           | c)         | global, local                                          |
|    | b)  | global, global                          | d)         | local, local                                           |
| 41 | Wh  | at will be the syntax of defining the c | lass?      | )                                                      |
|    | a)  | class lfc ()                            | c)         | class lfc {}                                           |
|    | b)  | class lfc []                            | d)         | lfc class{}                                            |
| 42 | We  | define our own class by starting with   | the        | keyword?                                               |
|    | a)  | class                                   | c)         | auto                                                   |
|    | b)  | function                                | d)         | var                                                    |
| 43 | Wh  | ich one of the following functions is   | used       | to determine whether a class exists?                   |
|    | a)  | exist()                                 | c)         | class_exist()                                          |
|    | b)  | exist_class()                           | d)         | exist()                                                |
| 44 | Wh  | ich keyword is used to refer to proper  | rties      | or methods within the class itself?                    |
|    | a)  | Private                                 | c)         | Protected                                              |
|    | b)  | public                                  | d)         | this                                                   |
| 45 |     | ich one of the following is the right w | vay to     | o call a class constant, given that the                |
|    |     | s is mathFunction?                      |            |                                                        |
|    | a)  | echo mathFunction->PI;                  | c)         | echo mathFunction::PI;                                 |

# ekter gam et aus distric

#### Maratha Vidya Prasarak Samaj's

#### Rajarshi Shahu Maharaj Polytechnic, Nashik

|          | b)                                                                                                    | echo PI;                                                                                                    | d)                                                              | echo mathFunction=PI;                                                                                                    |
|----------|----------------------------------------------------------------------------------------------------|----------------------------------------------------------------------------------------------------|-----------------------------------------------------------------|----------------------------------------------------------------------------------------------------|
| 46       | The                                                                                                    | e class from which the child class inhe                                                                                                    | erits                                                           | is called                                                                                                    |
|          |                                                                                                    | (i) Child class                                                                                                    |                                                                 |                                                                                                    |
|          |                                                                                                    | (ii) Parent class                                                                                                    |                                                                 |                                                                                                    |
|          |                                                                                                    | (iii) Super class                                                                                                    |                                                                 |                                                                                                    |
|          |                                                                                                    | (iv) Base class                                                                                                    |                                                                 |                                                                                                    |
|          | a)                                                                                                    | Only (i)                                                                                                    | c)                                                              | Only (iii)                                                                                                    |
|          | b)                                                                                                    | (ii), (iii) and (iv)                                                                                                    | d)                                                              | (ii) and (iv)                                                                                                    |
| 47       | PH                                                                                                    | P recognises constructors by the name                                                                                                    | e                                                               |                                                                                                    |
|          |                                                                                                    | _construct                                                                                                    | c)                                                              | constructor                                                                                                    |
|          |                                                                                                    | construct                                                                                                    | d)                                                              | _constructor                                                                                                    |
| 48       |                                                                                                    | constructors, it is important to r                                                                                                    | emei                                                            | mber that you have to call the parent                                                                                                    |
|          |                                                                                                    | structor explicitly.                                                                                                    | ,                                                               |                                                                                                    |
|          | a)                                                                                                    | Singleton                                                                                                    | c)                                                              | public                                                                                                    |
| 40       | b)                                                                                                    | secure                                                                                                    | d)                                                              | subclass                                                                                                    |
| 49       |                                                                                                    | nstructor and destructor methods have                                                                                                    |                                                                 |                                                                                                    |
|          |                                                                                                    | ey cannot be called explicitly and cor ess specifier.                                                                                                    | isequ                                                           | dentity their decrarations need no                                                                                                    |
|          | acc                                                                                                    | ess specifici.                                                                                                    |                                                                 |                                                                                                    |
|          |                                                                                                    |                                                                                                    | c)                                                              | return value                                                                                                    |
|          | a)                                                                                                    | parameters                                                                                                    | <b>c</b> )<br>d)                                                | return value                                                                                                    |
| 50       | <ul><li>a)</li><li>b)</li></ul>                                                                                                    | parameters<br>destructor                                                                                                    | d)                                                              | aproval                                                                                                    |
| 50       | a)<br>b)<br>You                                                                                                    | parameters                                                                                                    | d)<br>on't                                                      | aproval have any relation to the instantiated                                                                                                    |
| 50       | a)<br>b)<br>You                                                                                                    | parameters destructor u can invoke class constructors that de                                                                                                    | d)<br>on't                                                      | aproval have any relation to the instantiated the class name like                                                                                                    |
| 50       | a) b) You obj                                                                                                    | parameters destructor u can invoke class constructors that deect by simply prefacing _constructor                                                                                                    | d) on't with c)                                                 | aproval have any relation to the instantiated the class name like                                                                                                    |
| 50<br>51 | <ul><li>a)</li><li>b)</li><li>You</li><li>obje</li><li>a)</li><li>b)</li></ul>                                                                                                 | parameters destructor u can invoke class constructors that de ect by simply prefacing _constructor classname::construct()                                                                                                    | d) on't with c) d)                                              | aproval have any relation to the instantiated the class name like classname=>construct() classname->construct()                                                                                                    |
|          | <ul><li>a)</li><li>b)</li><li>You</li><li>obje</li><li>a)</li><li>b)</li><li></li></ul>                                                                                        | parameters destructor u can invoke class constructors that de ect by simply prefacing _constructor classname::construct() classname:construct()                                                                                                    | d) on't with c) d) ntiat                                        | aproval have any relation to the instantiated the class name like classname=>construct() classname->construct() ed once. You can effectively only                                                                                                    |
|          | <ul><li>a)</li><li>b)</li><li>You</li><li>obje</li><li>a)</li><li>b)</li><li></li></ul>                                                                                        | parameters destructor u can invoke class constructors that de ect by simply prefacing _constructor  classname::construct() classname:construct() is a class which can only be insta                                                                                                    | d) on't with c) d) ntiat                                        | aproval have any relation to the instantiated the class name like classname=>construct() classname->construct() ed once. You can effectively only                                                                                                    |
| 51       | <ul> <li>a)</li> <li>b)</li> <li>You</li> <li>obje</li> <li>a)</li> <li>b)</li> <li></li> <li>have</li> <li>a)</li> <li>b)</li> </ul>                                          | parameters destructor u can invoke class constructors that de ect by simply prefacing _constructor classname::construct() classname:construct() is a class which can only be instate one object per class in an app Constructor, Singleton Singleton, Constructor                                                                                                    | d) on't with c) d) ntiate clicat c) d)                          | aproval have any relation to the instantiated the class name like classname=>construct() classname->construct() ed once. You can effectively only tion.  Singleton, Singleton Loader, Loader                                                                                                    |
|          | <ul> <li>a)</li> <li>b)</li> <li>You</li> <li>obje</li> <li>a)</li> <li>have</li> <li>a)</li> <li>b)</li> <li>Eve</li> </ul>                                                   | parameters destructor u can invoke class constructors that de ect by simply prefacing _constructor classname::construct() classname:construct() is a class which can only be instate one object per class in an app Constructor, Singleton Singleton, Constructor en if you don't delete the object yours                                                                                                    | d) on't with c) d) ntiate blicat c) d) elf u                    | aproval have any relation to the instantiated the class name like classname=>construct() classname->construct() ed once. You can effectively only tion.  Singleton, Singleton Loader, Loader using , PHP still calls the                                                                                          |
| 51       | a) b) Yor obj a) b) hav a) b) Eve                                                                                                    | parameters destructor u can invoke class constructors that de ect by simply prefacing _constructor classname::construct() classname:construct() is a class which can only be instate one object per class in an app Constructor, Singleton Singleton, Constructor en if you don't delete the object yours tructor when it determines that the object                                                                                         | d) on't with c) d) ntiat olicat c) d) elf u ject                | aproval have any relation to the instantiated the class name like classname=>construct() classname->construct() ed once. You can effectively only tion.  Singleton, Singleton Loader, Loader sing , PHP still calls the is no longer use                                                                          |
| 51       | a) b) Yor obji a) b) hav a) b) Eve des a)                                                                                                    | parameters destructor u can invoke class constructors that de ect by simply prefacing _constructor classname::construct() classname:construct() is a class which can only be instate one object per class in an app Constructor, Singleton Singleton, Constructor en if you don't delete the object yours tructor when it determines that the ob- destructor                                                                                 | d) on't with c) d) ntiat clicat c) elf u ject c)                | aproval have any relation to the instantiated the class name like classname=>construct() classname->construct() ed once. You can effectively only tion.  Singleton, Singleton Loader, Loader sing , PHP still calls the is no longer use rem()                                                                    |
| 51<br>52 | <ul> <li>a)</li> <li>b)</li> <li>You</li> <li>objing</li> <li>a)</li> <li>b)</li> <li>Even</li> <li>des</li> <li>a)</li> <li>b)</li> </ul>                                     | parameters destructor u can invoke class constructors that de ect by simply prefacing _constructor classname::construct() classname:construct() is a class which can only be instate one object per class in an app Constructor, Singleton Singleton, Constructor en if you don't delete the object yours tructor when it determines that the ob- destructor del()                                                                           | d) on't with c) d) ntiat clicat c) elf u ject c) d)             | aproval have any relation to the instantiated the class name like classname=>construct() classname->construct() ed once. You can effectively only tion.  Singleton, Singleton Loader, Loader sing , PHP still calls the is no longer use rem() unset()                                                            |
| 51       | a) b) You obj a) b) hav a) b) Eve des a) b) seri                                                                                                    | parameters destructor u can invoke class constructors that de ect by simply prefacing _constructor classname::construct() classname:construct() is a class which can only be instate to one object per class in an app Constructor, Singleton Singleton, Constructor en if you don't delete the object yours tructor when it determines that the ob- destructor del() falize ( ) function takes a value of any                               | d) on't with c) d) ntiate blicat c) d) elf u ject c) d) type    | aproval have any relation to the instantiated the class name like classname=>construct() classname->construct() ed once. You can effectively only tion.  Singleton, Singleton Loader, Loader sing , PHP still calls the is no longer use rem() unset() e and then                                                 |
| 51<br>52 | a) b) Yor obje a) b) have a) b) Eve des a) b) seria                                                                                                    | parameters destructor u can invoke class constructors that de ect by simply prefacing _constructor classname::construct() classname:construct() is a class which can only be instate one object per class in an app Constructor, Singleton Singleton, Constructor en if you don't delete the object yours tructor when it determines that the ob- destructor del() falize () function takes a value of any Decodes the value in integer form | d) on't with c) d) ntiatolicat c) d) elf u ject c) d) type c)   | aproval have any relation to the instantiated the class name like classname=>construct() classname->construct() ed once. You can effectively only tion.  Singleton, Singleton Loader, Loader sing , PHP still calls the is no longer use rem() unset() e and then Changes the value into characters               |
| 51<br>52 | <ul> <li>a)</li> <li>b)</li> <li>Yor</li> <li>obje</li> <li>a)</li> <li>b)</li> <li>Eve</li> <li>des</li> <li>a)</li> <li>b)</li> <li>seria</li> <li>a)</li> <li>b)</li> </ul> | parameters destructor u can invoke class constructors that de ect by simply prefacing _constructor classname::construct() classname:construct() is a class which can only be instate to one object per class in an app Constructor, Singleton Singleton, Constructor en if you don't delete the object yours tructor when it determines that the ob- destructor del() falize ( ) function takes a value of any                               | d) on't with c) d) ntiate clicat c) elf u ject c) d) type c) d) | aproval have any relation to the instantiated the class name like classname=>construct() classname->construct() ed once. You can effectively only tion.  Singleton, Singleton Loader, Loader using , PHP still calls the is no longer use rem() unset() e and then Changes the value into characters None of them |

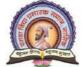

#### Maratha Vidya Prasarak Samaj's

#### Rajarshi Shahu Maharaj Polytechnic, Nashik

Udoji Maratha Boarding Campus, Near Pumping Station, Gangapur Road, Nashik-13. RSM POLY Affiliated to MSBTE Mumbai, Approved by AICTE New Delhi, DTE Mumbai & Govt. of Maharashtra, Mumbai.

|    | a)   | sleep()                                | c)     | wakeup ( )                     |
|----|------|----------------------------------------|--------|--------------------------------|
|    | b)   | alive ( )                              | d)     | None of them                   |
| 55 | For  | changing the string again into the or  | igina  | l value which function is used |
|    | a)   | overloading ()                         | c)     | serialize ( )                  |
|    | b)   | overriding ()                          | d)     | unserialize ( )                |
| 56 | The  | sleep ( ) function is called when      | /ou    |                                |
|    | a)   | serialize an object                    | c)     | Share an object                |
|    | b)   | unserialize an object                  | d)     | Choose an object               |
| 57 | For  | inding the data in the object is valid | and o  | consistent across the instance |
|    | whic | ch function is used                    |        |                                |
|    | a)   | sleep()                                | c)     | test ( )                       |
|    | b)   | wakeup ( )                             | d)     | selfT est ( )                  |
| 58 | get_ | class () function returns the name o   | f clas | ss from where                  |
|    | a)   | A function belongs to                  | c)     | A constructor belongs to       |
|    | b)   | An object belongs to                   | d)     | All of them                    |
| 59 | Whi  | ch function returns TRUE if the stri   | ng ar  | gument is the name of a class? |
|    | a)   | get_class ( )                          | c)     | class_exists                   |
|    | b)   | exist_class ()                         | d)     | None of them                   |

## 4. Creating and validating form

RSM POLY Affiliated to MSBTE Mumbai, Approved by AICTE New Delhi, DTE Mumbai & Govt. of Maharashtra, Mumbai.

#### **Position in Question Paper**

**Total Marks-16** 

Q.1. d) 2-Marks.

Q.2. d) 4-Marks.

**Q.4.** c) 4-Marks.

#### **Descriptive Question**

- 1. Explain self-processing forms in PHP with example
- 2. Write a PHP program that demonstrate form element (input elements).
- 3. Write a PHP program that demonstrates passing data using GET method.
- 4. Write a PHP program that demonstrates passing data using POSTethod.
- 5. How does the form information get from the browser to the server?
- 6. What is the difference between get and post methods?
- 7. How does PHP handle forms with multiple selections?
- 8. What is the difference between Session and Cook ie?
- 9. How can we destroy the cookie?
- 10. What is the use of session\_start()?
- 11. How to register a variable in PHP session? How to validate user input PHP? Explain
- 12. Write a program to create a session, to set a value in session, and to remove data from a session.
- 13. Write a PHP code to find greatest of two numbers? Accept numbers from users
- 14.Create Customer form like Customer name, Address, mobile no, item purchase, Amount using different form input element & display user inserted values in new PHP

Prepared By: Prof. P. D. Boraste (Department of Computer Technology)

Page 30 of 44

# STATE OF STATE STATE

#### Maratha Vidya Prasarak Samaj's

#### Rajarshi Shahu Maharaj Polytechnic, Nashik

Udoji Maratha Boarding Campus, Near Pumping Station, Gangapur Road, Nashik-13.

RSM POLY Affiliated to MSBTE Mumbai, Approved by AICTE New Delhi, DTE Mumbai & Govt. of Maharashtra, Mumbai.

form

- 15.Create Employee form like Employee name, Address, Mobile no, Dateof birth, Post & Salary using different form input element & display user inserted values in same PHP form
- 16.A simple calculator web application that takes 2 numbers and an operator (+,-,\*,/,%) from an HTML page and returns the result page with the operation performed on the operands.
- 17. Write a program that demonstrates use of cookies.
- 18. Write a PHP program that demonstrates use of session
- 19. Write a simple PHP program to check that emails are valid.
- 20. Explain the superglobals PHP
- 21. Define session and cookies
- 22. Define cookies. What is the need of it?
- 23. Define Cookie. How to create & delete it How can we retrieve a Cookie value?

#### **MCQ Question**

#### (Total number of Question=Marks\*3=8\*3=24)

Note: Correct answer is marked with **bold** 

- 1 Which one of the following is the very first task executed by a session enabled page?
  - a) Delete the previous session
  - b) Start a new session
  - c) Check whether a valid session exists
  - d) Handle the session
- 2 How many ways can a session data be stored?

a) 3

c) 5

**b**) 4

d) 6

Which directive determines how the session information will be stored?

# क्रम दिवा अस्म स्कार

#### Maratha Vidya Prasarak Samaj's

#### Rajarshi Shahu Maharaj Polytechnic, Nashik

Udoji Maratha Boarding Campus, Near Pumping Station, Gangapur Road, Nashik-13.

RSM POLY Affiliated to MSBTE Mumbai, Approved by AICTE New Delhi, DTE Mumbai & Govt. of Maharashtra, Mumbai.

| -  |                                                             |                                                                                                    | NAME OF TAXABLE PARTY OF TAXABLE PARTY. | 20 Per 20 Per 20 |  |  |  |  |
|----|-------------------------------------------------------------|----------------------------------------------------------------------------------------------------|-----------------------------------------|----------------------------------------------------------------------------------------------------|--|--|--|--|
|    | a)                                                          | save_data                                                                                                    | c)                                      | session.save_data                                                                                                    |  |  |  |  |
|    | b)                                                          | session.save                                                                                                    | d)                                      | session.save_handler                                                                                                    |  |  |  |  |
| 4  | Which one of the following is the default PHP session name? |                                                                                                    |                                         |                                                                                                    |  |  |  |  |
|    | a)                                                          | PHPSESSID                                                                                                    | c)                                      | PHPSESSIONID                                                                                                    |  |  |  |  |
|    | b)                                                          | PHPSESID                                                                                                    | d)                                      | PHPIDSESS                                                                                                    |  |  |  |  |
| 5  | If so                                                       | ession.use_cookie is set to 0, this re                                                                                                    | sults in us                             | e of                                                                                                    |  |  |  |  |
|    | a)                                                          | Session                                                                                                    | c)                                      | URL rewriting                                                                                                    |  |  |  |  |
|    | b)                                                          | Cookie                                                                                                    | d)                                      | Nothing happens                                                                                                    |  |  |  |  |
| 6  | If th                                                       | ne directive session.cookie_lifetime                                                                                                    | is set to 3                             | 6600, the cookie will live until                                                                                                    |  |  |  |  |
|    | <b>a</b> )                                                  | 3600 sec                                                                                                    | c)                                      | 3600 hrs                                                                                                    |  |  |  |  |
|    | b)                                                          | 3600 min                                                                                                    | d)                                      | the browser is restarted                                                                                                    |  |  |  |  |
| 7  |                                                             | glecting to set which of the followin                                                                                                    | _                                       |                                                                                                    |  |  |  |  |
|    | beii                                                        | ng set to the host name of the server                                                                                                    | which ge                                | enerated it.                                                                                                    |  |  |  |  |
|    | a)                                                          | session.domain                                                                                                    | c)                                      | session.cookie_path                                                                                                    |  |  |  |  |
|    | b)                                                          | session.path                                                                                                    | <b>d</b> )                              | session.cookie_domain                                                                                                    |  |  |  |  |
| 8  |                                                             | at is the default number of seconds ilable before the new pages are created as the contract of the contract of |                                         | ed session pages are made                                                                                                    |  |  |  |  |
|    |                                                             | 360                                                                                                    | c)                                      | 3600                                                                                                    |  |  |  |  |
|    | <b>b</b> )                                                  | 180                                                                                                    | d)                                      | 1800                                                                                                    |  |  |  |  |
| 9  | Wh                                                          | at is the default time(in seconds) for                                                                                                    | r which se                              | ession data is considered valid?                                                                                                    |  |  |  |  |
|    |                                                             | 1800                                                                                                    | c)                                      | 1440                                                                                                    |  |  |  |  |
|    | b)                                                          | 3600                                                                                                    | d)                                      | 1540                                                                                                    |  |  |  |  |
| 10 | Wh                                                          | ich one of the following function is                                                                                                    | used to st                              | art a session?                                                                                                    |  |  |  |  |
|    | a)                                                          | start_session()                                                                                                    | c)                                      | session_begin()                                                                                                    |  |  |  |  |
|    | b)                                                          | session_start()                                                                                                    | d)                                      | begin_session()                                                                                                    |  |  |  |  |
| 11 | Wh                                                          | ich function is used to erase all sess                                                                                                    | ion variat                              | oles stored in the current session?                                                                                                    |  |  |  |  |
|    | a)                                                          | session_destroy()                                                                                                    | c)                                      | session_remove()                                                                                                    |  |  |  |  |
|    | b)                                                          | session_change()                                                                                                    | <b>d</b> )                              | session_unset()                                                                                                    |  |  |  |  |
| 12 | Wh                                                          | at will the function session_id() retu                                                                                                    | ırn is no p                             | parameter is passed?                                                                                                    |  |  |  |  |
|    | a)                                                          | <b>Current Session Identification N</b>                                                                                                    | lumber                                  |                                                                                                    |  |  |  |  |
|    | b)                                                          | Previous Session Identification Nu                                                                                                    | ımber                                   |                                                                                                    |  |  |  |  |
|    | c)                                                          | Last Session Identification Number                                                                                                    | er                                      |                                                                                                    |  |  |  |  |
|    | d)                                                          | Error                                                                                                    |                                         |                                                                                                    |  |  |  |  |
| 13 | Wh                                                          | ich one of the following statements                                                                                                    | should yo                               | ou use to set the session username                                                                                                    |  |  |  |  |

Prepared By: Prof. P. D. Boraste (Department of Computer Technology)

to Nachi?

# ACAR GAME TO SERVE STATES

#### Maratha Vidya Prasarak Samaj's

#### Rajarshi Shahu Maharaj Polytechnic, Nashik

|                                                                              | a)                   | \$SESSION['username'] = "Nachi";                                       |       |                                      |  |  |  |  |
|------------------------------------------------------------------------------|----------------------|------------------------------------------------------------------------|-------|--------------------------------------|--|--|--|--|
|                                                                              | b)                   | <pre>\$_SESSION['username'] = "Nachi";</pre>                           |       |                                      |  |  |  |  |
|                                                                              | c)                   | e) session_start("nachi");                                             |       |                                      |  |  |  |  |
|                                                                              | d)                   | d) \$SESSION_START["username"] = "Nachi";                              |       |                                      |  |  |  |  |
| 14                                                                           |                      | at will be the output of the following PH                              | P co  | de? (Say your previous session       |  |  |  |  |
|                                                                              | username was nachi.) |                                                                        |       |                                      |  |  |  |  |
|                                                                              |                      | 1. unset(\$_SESSION['username']);                                      |       |                                      |  |  |  |  |
|                                                                              |                      | 2. printf("Username now set to: %s",                                   |       |                                      |  |  |  |  |
|                                                                              |                      | \$_SESSION['username']);                                               |       |                                      |  |  |  |  |
|                                                                              |                      | Username now set to: nachi                                             | c)    | Username now set to:                 |  |  |  |  |
|                                                                              | b)                   | Username now set to: System                                            | d)    | Error                                |  |  |  |  |
| 15                                                                           |                      | attacker somehow obtains an unsuspecting                               | _     | •                                    |  |  |  |  |
|                                                                              | _                    | personate the user in order to gain potenti                            | ally  | sensitive information. This attack   |  |  |  |  |
|                                                                              |                      | nown as                                                                | (د    | acceion biicale                      |  |  |  |  |
|                                                                              | a)                   | session-fixation                                                       | c)    | J                                    |  |  |  |  |
| 1.0                                                                          | b)                   | session-fixing                                                         | d)    | session-copy                         |  |  |  |  |
| 16                                                                           |                      | ich parameter determines whether the ole<br>session ID is regenerated? | d ses | ssion file will also be deleted when |  |  |  |  |
|                                                                              | a)                   | delete_old_file                                                        | c)    | delete_old_session_file              |  |  |  |  |
|                                                                              | b)                   | delete_old_session                                                     | d)    | delete_session_file                  |  |  |  |  |
| 17                                                                           | Wh                   | ich function effectively deletes all sessio                            | ns tł | nat have expired?                    |  |  |  |  |
|                                                                              | a)                   | session_delete()                                                       | c)    | session_garbage_collect()            |  |  |  |  |
|                                                                              | b)                   | session_destroy()                                                      | d)    | SessionHandler::gc                   |  |  |  |  |
| Which function is used to transform PHP's session-handler behavior into that |                      |                                                                        |       | on-handler behavior into that        |  |  |  |  |
|                                                                              |                      | ined by your custom handler?                                           |       |                                      |  |  |  |  |
|                                                                              | a)                   | session_set_save()                                                     | c)    | Session_handler()                    |  |  |  |  |
|                                                                              | b)                   | session_set_save_handler()                                             | d)    | session_save_handler()               |  |  |  |  |
| 19                                                                           | The                  | e session_start() function must appear                                 |       |                                      |  |  |  |  |
|                                                                              | a)                   | after the html tag                                                     | c)    | before the body tag                  |  |  |  |  |
|                                                                              | b)                   | after the body tag                                                     | d)    | before the html tag                  |  |  |  |  |
| 20                                                                           | Wh                   | at is the return type of session_set_save_                             | hand  | _                                    |  |  |  |  |
|                                                                              | a)                   | boolean                                                                | c)    | float                                |  |  |  |  |
|                                                                              | b)                   | integer                                                                | d)    | character                            |  |  |  |  |
| 21                                                                           | ,                    | ich of the following can be used to get da                             | ,     |                                      |  |  |  |  |
|                                                                              | ?                    |                                                                        |       |                                      |  |  |  |  |
|                                                                              | a)                   | \$_REQUEST                                                             | c)    | \$_POST                              |  |  |  |  |

# THE PROPERTY OF THE PROPERTY OF THE PROPERTY O

#### Maratha Vidya Prasarak Samaj's

#### Rajarshi Shahu Maharaj Polytechnic, Nashik

| _  |                                                                                      |            |                                   |  |  |  |
|----|--------------------------------------------------------------------------------------|------------|-----------------------------------|--|--|--|
|    | b) \$_GET                                                                            | d)         | None of these                     |  |  |  |
| 22 | Which one of the following function is                                               |            |                                   |  |  |  |
|    | used to send an e-mail using PHP script?                                             |            |                                   |  |  |  |
|    | a) Mail()                                                                            | c)         | mail_send()                       |  |  |  |
|    | b) send_mail()                                                                       | d)         | None of these                     |  |  |  |
| 23 | Which two predefined variables are used                                              | to retrie  | eve information from forms?       |  |  |  |
|    | a) \$GET & \$SET                                                                     | c)         | \$GET & \$SET                     |  |  |  |
|    | b)                                                                                   | d)         | GET & SET                         |  |  |  |
| 24 | The attack which involves the insertion of                                           | f malici   | ious code into a page frequented  |  |  |  |
|    | by other users is known as                                                           |            |                                   |  |  |  |
|    | a) basic sql injection                                                               | <b>c</b> ) | cross-site scripting              |  |  |  |
|    | b) advanced sql injection                                                            | d)         | scripting                         |  |  |  |
| 25 | When you use the \$_GET variable to coll-                                            | ect data   | a, the data is visible to         |  |  |  |
|    | 2                                                                                    | -)         |                                   |  |  |  |
|    | a) none                                                                              | <b>c</b> ) | everyone                          |  |  |  |
| 26 | b) only you                                                                          | d)         | selected few                      |  |  |  |
| 26 | When you use the \$_POST variable to collect data, the data is visible to            |            |                                   |  |  |  |
|    | a) none                                                                              | c)         | everyone                          |  |  |  |
|    | b) only you                                                                          | d)         | selected few                      |  |  |  |
| 27 |                                                                                      |            |                                   |  |  |  |
| 21 | Which variable is used to collect form data sent with both the GET and POST methods? |            |                                   |  |  |  |
|    | a) \$BOTH                                                                            | c)         | \$REQUEST                         |  |  |  |
|    | b) \$ BOTH                                                                           | <b>d</b> ) | \$_REQUEST                        |  |  |  |
| 28 | Which one of the following should not be                                             | ,          | <u> </u>                          |  |  |  |
|    | sensitive information?                                                               |            | <i>U</i> 1                        |  |  |  |
|    | a) GET                                                                               | c)         | REQUEST                           |  |  |  |
|    | b) POST                                                                              | d)         | NEXT                              |  |  |  |
| 29 | Which function is used to remove all HTM                                             | ML tags    | s from a string passed to a form? |  |  |  |
|    | a) remove_tags()                                                                     | c)         | tags_strip()                      |  |  |  |
|    | b) strip_tags()                                                                      | d)         | tags_remove()                     |  |  |  |
| 30 | To validate an email address, which flag i                                           | is to be   | passed to the function            |  |  |  |
|    | filter_var()?                                                                        |            | -                                 |  |  |  |
|    | a) FILTER_VALIDATE_EMAIL                                                             | c)         | VALIDATE_EMAIL                    |  |  |  |
|    | b) FILTER_VALIDATE_MAIL                                                              | d)         | VALIDATE_MAIL                     |  |  |  |
| 31 | How many validation filters like FILTER                                              | _VALI      | DATE_EMAIL are currently          |  |  |  |
|    | available?                                                                           |            |                                   |  |  |  |

# eithe gam of as show

#### Maratha Vidya Prasarak Samaj's

#### Rajarshi Shahu Maharaj Polytechnic, Nashik

|    | a)         | 5                                                                       | c)      | 7                                   |
|----|------------|-------------------------------------------------------------------------|---------|-------------------------------------|
|    | b)         | 6                                                                       | d)      | 8                                   |
| 32 | A s        | pecial kind of a file that is located in file                           | esyste  | em of your browser and can be       |
|    | rea        | d and write from web server, is calls as                                |         |                                     |
|    | a)         | Session                                                                 | c)      | Script                              |
|    | b)         | Cookies                                                                 | d)      | All of them                         |
| 33 | Usi        | ing \$_SESSION, \$HTTP_SESSION_V                                        | ARS f   | functions can be dangerous, so that |
|    | •          | ı can use                                                               |         |                                     |
|    |            | session_destroy()                                                       |         | set ()                              |
|    |            | session_unset ( )                                                       | d)      | None of them                        |
| 34 |            | PHP, cookies are set by using the                                       |         |                                     |
|    | <b>a</b> ) | setcookie ( ) function                                                  | c)      | cookie_set ( ) function             |
|    | b)         | set ( ) function                                                        | d)      | None of them                        |
| 35 | WW         | w-authenticate mechanism works only                                     | under   | the                                 |
|    | a)         | Apache web server                                                       | c)      | ISS servers                         |
|    | b)         | CGI servers                                                             | d)      | PWS servers                         |
| 36 | Wh         | nat kind of session will maintain its iden                              | tity as | s long as user stays within a site? |
|    | a)         | Cookie based session                                                    | c)      | Session                             |
|    | b)         | Variable based session                                                  | d)      | None of them                        |
| 37 |            | period of time during which a particular articular machine is called as | perso   | n, views a number of web pages at   |
|    | _          | Session                                                                 | c)      | Parsing                             |
|    | ,          | Cookies                                                                 | d)      | None of them                        |
| 38 | ,          | function that takes no argument s and ref                               | ,       |                                     |
|    |            | responding to a particular session                                      |         | 1 ,                                 |
|    | a)         | session_name ( )                                                        | c)      | session_id ( )                      |
|    | b)         | session_params ( )                                                      | d)      | id ( )                              |
| 39 | Na         | me, value, expire, patrh, httponly, doma                                | in, se  | cure all of these are arguments of  |
|    | a)         | session ( ) function                                                    | c)      | reset_cookie ( ) function           |
|    | b)         | setcookie ( ) function                                                  | d)      | None of them                        |
| 40 | Co         | okies were originally designed for                                      |         |                                     |
|    | a)         | Client side programming                                                 |         |                                     |
|    | <b>b</b> ) | Server side programming                                                 |         |                                     |
|    | c)         | Both Client side programming and Ser                                    | rver s  | ide programming                     |
|    | d)         | Socket programming                                                      |         | r - 0                               |
| 41 |            | e Cookie manipulation is done using wh                                  | ich n   | coperty?                            |

# ACAR GAS ACAS ESPEC

#### Maratha Vidya Prasarak Samaj's

#### Rajarshi Shahu Maharaj Polytechnic, Nashik

|    | <b>a</b> ) | cookie                                       | c)     | manipulate                          |
|----|------------|----------------------------------------------|--------|-------------------------------------|
|    | b)         | cookies                                      | d)     | manipulate cookie                   |
| 42 | Wh         | ich of the following explains Cookies na     | ture   | ?                                   |
|    | a)         | Non Volatile                                 | c)     | Intransient                         |
|    | b)         | Volatile                                     | d)     | Transient                           |
| 43 | Wh         | ich attribute is used to extend the lifetime | e of   | a cookie?                           |
|    | a)         | Higher-age                                   | c)     | Max-age                             |
|    | b)         | Increase-age                                 | d)     | Lifetime                            |
| 44 | Wh         | ich of the following defines the Cookie v    | isibi  | ility?                              |
|    | a)         | Document Path                                | c)     | SessionStorage                      |
|    | b)         | LocalStorage                                 | d)     | All of the mentioned                |
| 45 | Wh         | ich of the following can be used to confi    | gure   | the scope of the Cookie visibility? |
|    | a)         | Path                                         | c)     | Both Path and Domain                |
|    | b)         | Domain                                       | d)     | Server                              |
| 46 | Wh         | ich one of the following is the very first   | task   | executed by a session enabled       |
|    | pag        | e?                                           |        |                                     |
|    | a)         | Delete the previous session                  |        |                                     |
|    | b)         | Start a new session                          |        |                                     |
|    | c)         | Check whether a valid session exists         |        |                                     |
|    | d)         | Handle the session                           |        |                                     |
| 47 | Hov        | w many ways can a session data be stored     | d?     |                                     |
|    | a)         | 3                                            | c)     | 5                                   |
|    | b)         | 4                                            | d)     | 6                                   |
| 48 | Wh         | ich directive determines how the session     | info   | ormation will be stored?            |
|    | a)         | save_data                                    | c)     | session.save_data                   |
|    | b)         | session.save                                 | d)     | session.save_handler                |
| 49 | Wh         | ich one of the following is the default PH   | HP se  | ession name?                        |
|    | <b>a</b> ) | PHPSESSID                                    | c)     | PHPSESSIONID                        |
|    | b)         | PHPSESID                                     | d)     | PHPIDSESS                           |
| 50 | If se      | ession.use_cookie is set to 0, this results  | in us  | se of                               |
|    | a)         | Session                                      | c)     | URL rewriting                       |
|    | b)         | Cookie                                       | d)     | Nothing happens                     |
| 51 | If th      | ne directive session.cookie_lifetime is se   | t to 3 | 3600, the cookie will live until    |
|    | a)         | 3600 sec                                     | c)     | 3600 hrs                            |
|    | b)         | 3600 min                                     | d)     | the browser is restarted            |

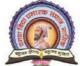

#### Rajarshi Shahu Maharaj Polytechnic, Nashik

| 52 | -   | glecting to set which of the following cooning set to the host name of the server which |       |                                  |
|----|-----|-----------------------------------------------------------------------------------------|-------|----------------------------------|
|    | a)  | session.domain                                                                          | c)    | session.cookie_path              |
|    | b)  | session.path                                                                            | d)    | session.cookie_domain            |
| 53 | Wh  | at is the default number of seconds that c                                              | ache  | ed session pages are made        |
|    | ava | ilable before the new pages are created?                                                |       |                                  |
|    | a)  | 360                                                                                     | c)    | 3600                             |
|    | b)  | 180                                                                                     | d)    | 1800                             |
| 54 | Wh  | at is the default time(in seconds) for which                                            | ch se | ession data is considered valid? |
|    | a)  | 1800                                                                                    | c)    | 1440                             |
|    | b)  | 3600                                                                                    | d)    | 1540                             |
| 55 | Wh  | ich one of the following function is used                                               | to st | art a session?                   |
|    | a)  | start_session()                                                                         | c)    | session_begin()                  |
|    | b)  | session_start()                                                                         | d)    | begin_session()                  |
|    |     |                                                                                         |       |                                  |

Udoji Maratha Boarding Campus, Near Pumping Station, Gangapur Road, Nashik-13.

RSM POLY Affiliated to MSBTE Mumbai, Approved by AICTE New Delhi, DTE Mumbai & Govt. of Maharashtra, Mumbai.

### 5. Database Operation

#### **Position in Question Paper**

**Total Marks-14** 

Q.1. e) 2-Marks.

Q.1. g) 2-Marks.

Q.3. a) 4-Marks.

Q.5. a) 6-Marks.

Q.5. c) 6-Marks.

Q.6. a) 6-Marks.

#### **Descriptive Question**

- 1. What is the purpose of the semicolon in MySQL queries?
- 2. Explain field types of MySQL.
- 3. Which command would you use to view the available databases ortables?
- 4. How can you view the structure of a table?
- 5. How do you connect to a MySQL database using mysqli?
- 6. How do you connect mysql database with PHP?
- 7. How do you submit a query to MySQL using mysqli?
- 8. How can you retrieve a string containing an error message when amysqli error occurs?
- 9. How can you determine the number of rows returned by a mysqli query?
- 10. How can you retrieve a particular row of data from a set of mysqliresults?
- 11. What negative effects can happen if you do not close the objects created by mysqli methods?
- 12. List types of MySQL databases.
- 13. Write the PHP code for fetching the data from a database to webpage?
- 14. What is difference between mysql\_fetch\_object and mysql\_fetch\_array
- 15. Explain mysql\_num\_rows and mysql\_selectdb command

Prepared By: Prof. P. D. Boraste (Department of Computer Technology)

Page 38 of 44

#### Maratha Vidya Prasarak Samaj's Rajarshi Shahu Maharaj Polytechnic, Nashik

Udoji Maratha Boarding Campus, Near Pumping Station, Gangapur Road, Nashik-13.

RSM POLY Affiliated to MSBTE Mumbai, Approved by AICTE New Delhi, DTE Mumbai & Govt. of Maharashtra, Mumbai.

- 16. Write use of mysql \_fetch row() a n m ysqlfetch\_array() command
- 17. Explain mysql\_fetch\_array()function.
- 18. Write a PHP Script to display all the records of students (Name, Address, Class, Semester) from MySQL table std\_info in table format.
- 19. Explain use of query string with example in PHP.
- 20. Write a PHP script to insert one record in student registration table (roll\_no, name, city, mobile no) in MySQL database.
- 21. Write a PHP script to read Account information for customer name, account no,account\_type, branch\_name, city, amount from Account table and display all this information in table format on output screen. Account table is in MySQL database.
- 22. Describe mysql\_connect() function of MySQL database using PHP.
- 23. Write PHP script to select records in table of MySQL database
- 24. Write PHP script to update record in table of MySQL database.
- 25. Write PHP script to delete records in table of MySQL database
- 26. List storage engine in MySQL. Explain any one.

#### **MCQ Question**

(Total number of Question=Marks\*3=14\*3=42)

Note: Correct answer is marked with **bold** 

|   | . Co                                                                           | if cet answer is marked with bold      |            |                                         |
|---|--------------------------------------------------------------------------------|----------------------------------------|------------|-----------------------------------------|
| 1 | Which of the following method can be used to close a MySql database using PHP? |                                        |            |                                         |
|   | a)                                                                             | mysql_connect()                        | c)         | mysql_close()                           |
|   | b)                                                                             | mysql_query()                          | d)         | None of the above                       |
| 2 | Wh                                                                             | ich one of the following databases has | s PH       | P supported almost since the beginning? |
|   | a)                                                                             | Oracle Database                        | c)         | SQL+                                    |
|   | b)                                                                             | SQL                                    | d)         | MySQL                                   |
| 3 | The                                                                            | updated MySQL extension released       | with       | PHP 5 is typically referred to as       |
|   |                                                                                |                                        |            |                                         |
|   | a)                                                                             | MySQL                                  | <b>c</b> ) | mysqli                                  |
|   | b)                                                                             | mysql                                  | d)         | Mysqly                                  |
|   |                                                                                | 111 y 5 41                             |            |                                         |

Prepared By: Prof. P. D. Boraste (Department of Computer Technology)

#### Rajarshi Shahu Maharaj Polytechnic, Nashik

| $\overline{4}$ | Which one of the following                        | lines need to be u  | ncommented or added in the php.ini file |
|----------------|---------------------------------------------------|---------------------|-----------------------------------------|
|                | so as to enable mysqli exter                      | nsion?              | 2 2                                     |
|                | a) extension=php_mysq                             | li.dll c)           | extension=php_mysqli.dl                 |
|                | · ·                                               | *                   | extension=mysqli.dl                     |
| 5              | In which version of PHP w                         | as MySQL Native     | Driver(also known as mysqln             |
|                | introduced?                                       |                     |                                         |
|                | a) PHP 5.0                                        |                     | PHP 5.2                                 |
|                | b) PHP 5.1                                        | <b>d</b> )          | PHP 5.3                                 |
| 6              | Which one of the following                        |                     |                                         |
|                | a) CREATE TABLE tal                               |                     |                                         |
|                | b) CREATE table_name                              |                     |                                         |
|                | c) CREATE table_name                              |                     | • -                                     |
|                | d) CREATE TABLE tabl                              |                     | • -                                     |
| 7              | Which one of the following                        |                     | · -                                     |
|                | a) mysqli = new mysqli()                          |                     | \$mysqli->new.mysqli()                  |
| 0              | b) \$mysqli = new mysqli                          |                     |                                         |
| 8              |                                                   |                     | used to select the database?            |
|                | a) \$mysqli=select_db('da                         |                     |                                         |
|                | b) mysqli=select_db('data                         | abasename');        |                                         |
|                | c) mysqli->select_db('dat                         | abasename');        |                                         |
|                | d) \$mysqli->select_db('d                         | databasename');     |                                         |
| 9              | Which one of the following                        | methods can be us   | sed to diagnose and display information |
|                | about a MySQL connection                          | error?              |                                         |
|                | a) connect_errno()                                |                     | mysqli_connect_errno()                  |
|                | b) connect_error()                                |                     | mysqli_connect_error()                  |
| 10             |                                                   | error code generate | d from the execution of the last MySQL  |
|                | function?                                         | `                   |                                         |
|                | a) errno()                                        |                     | errorno()                               |
| 1 1            | b) errnumber()                                    | d)                  | errornumber()                           |
| 11             | If there is no error, then wh                     |                     |                                         |
|                | a) TRUE                                           | •                   | Empty String                            |
| 10             | b) FALSE                                          | d)                  |                                         |
| 12             | Which one of the following                        |                     |                                         |
|                | a) #include 'filename';                           | ·                   | @include 'filename';                    |
| 13             | b) include 'filename'; Which one of the following | *                   | #include <filename>;</filename>         |
| 13             | database?                                         | , memous is respon  | sible for sending the query to the      |
|                | a) query()                                        | c)                  | sendquery()                             |
|                | b) send_query()                                   | <i>'</i>            | mysqli_query()                          |
| 14             |                                                   | •                   | tes any memory consumed by a result     |
| <b>4</b> T     | ,, men one of the following                       | , memous recupera   | tes any memory consumed by a result     |
|                |                                                   |                     |                                         |

#### Rajarshi Shahu Maharaj Polytechnic, Nashik

Udoji Maratha Boarding Campus, Near Pumping Station, Gangapur Road, Nashik-13.

| j          | RSM          | POLY Affiliated to MSBTE Mumbai, Approved by AI     | CTE N      | lew Delhi, DTE Mumbai & Govt. of Maharashtra, Mumbai. |
|------------|--------------|-----------------------------------------------------|------------|-------------------------------------------------------|
|            | set?         |                                                     |            |                                                       |
|            |              | destroy()                                           |            | alloc()                                               |
|            |              | mysqli_free_result()                                | d)         | free()                                                |
| 15         |              |                                                     | res        | ult sets using both associative and indexed           |
|            |              | ays?                                                |            |                                                       |
|            |              | get_array() and get_row()                           |            |                                                       |
|            |              | get_array() and get_column()                        |            |                                                       |
|            |              | fetch_array() and fetch_row()                       |            |                                                       |
|            |              | mysqli_fetch_array(), mysqli_fetch                  |            |                                                       |
| 16         |              |                                                     |            | retrieve the number of rows affected by               |
|            |              | INSERT, UPDATE, or DELETE query                     |            |                                                       |
|            | ,            | num_rows()                                          |            | changed_rows()                                        |
| . –        |              | affected_rows()                                     |            | mysqli_affected_rows()                                |
| 17         |              | ich version of MySQL introduced the                 |            |                                                       |
|            | ,            | MySQL 4.0                                           | ,          | MySQL 4.2                                             |
| 10         |              | MySQL 4.1                                           |            | MySQL 4.3                                             |
| 18         |              |                                                     | o ex       | ecute the statement after the parameters              |
|            |              | e been bound?                                       |            |                                                       |
|            |              | bind_param()                                        |            | bound_param()                                         |
| 10         | ,            | bind_result()                                       |            | bound_result()                                        |
| 19         |              | ich one of the following methods is us              | ed t       | o recuperating prepared statements                    |
|            |              | ources?                                             | ,          | 1. 1. ()                                              |
|            | ,            | end()                                               |            | mysqli_close()                                        |
| 30         |              | finish()                                            | d)         | **                                                    |
| 20         |              |                                                     | e pr       | epared statement result and assigns the               |
|            |              | ds to the bound results?                            | `          | 6 4 1 0                                               |
|            | ,            | get_row()                                           | ,          | ~                                                     |
| <b>)</b> 1 |              | fetch_row()                                         | <b>d</b> ) | mysqli_fetch_row()                                    |
| 21         |              | ich method rolls back the present trans             |            |                                                       |
|            | a)           | commit()                                            | <b>c</b> ) | mysqli_rollback()                                     |
| 2          | b)           | undo()                                              | d)         | rollback()                                            |
| 22         |              | ich of the following DBMSs do not ha                |            |                                                       |
|            | a)           | MySQL                                               | ,          | Microsoft SQL Server                                  |
| 23         | b)           | IBM DB/2                                            | d)         | None of the above                                     |
| <b>43</b>  |              | nsactions are used to treat sets of SQL <b>True</b> |            | invalid                                               |
|            | a)           |                                                     |            | No                                                    |
| 24         | b)           | False Lis not case sensitive SELECT is the          | ,          |                                                       |
| <b>∠</b> + | $\mathbf{a}$ | L is not case sensitive. SELECT is the <b>True</b>  |            | invalid                                               |
|            | aı           | 1146                                                | $\cup$     | m v and                                               |

d) No

25 Which of the following is not an SQL aggregate function?

False

#### Rajarshi Shahu Maharaj Polytechnic, Nashik

|    | RSM PO   | Udoji Maratha Boarding Campus, New AIT Affiliated to MSBTE Mumbai, Approved by AI | ar Pu<br>CTE N | mping Station, Gangapur Road, Nashik-13.<br>ew Delhi, DTE Mumbai & Govt. of Maharashtra, Mumbai. |
|----|----------|-----------------------------------------------------------------------------------|----------------|--------------------------------------------------------------------------------------------------|
|    |          | AVG                                                                               | c)             | MAX                                                                                              |
|    | ,        | SUM                                                                               | <b>d</b> )     | CURRENT_DATE()                                                                                   |
| 26 | ,        | does the DESC keyword do in the fe                                                | ,              |                                                                                                  |
|    |          | ELECT *                                                                           | 0110           | ing quary.                                                                                       |
|    |          | ROM MY_TABLE                                                                      |                |                                                                                                  |
|    |          | VHERE ID > 0                                                                      |                |                                                                                                  |
|    | C        | ORDER BY ID, NAME DESC                                                            |                |                                                                                                  |
|    |          | t causes the dataset returned by the c                                            | quer           | y to be sorted in descending order                                                               |
|    |          |                                                                                   |                | orted by NAME in descending order                                                                |
|    |          | t causes rows to be sorted by NAME                                                |                | ·                                                                                                |
|    | 1        | t causes rows with the same ID to be                                              |                | -                                                                                                |
| 27 |          | statement is used to delete a                                                     |                | ·                                                                                                |
|    |          | DROP TABLE                                                                        | c)             | DEL TABLE                                                                                        |
|    | ,        | DELETE TABLE                                                                      | d)             | REMOVE TABLE                                                                                     |
| 28 | What     | will happen at the end of the follow                                              | ing s          | sequence of SQL commands?                                                                        |
|    | В        | BEGIN TRANSACTION                                                                 |                |                                                                                                  |
|    | $\Gamma$ | ELETE FROM MYTABLE WHER                                                           | EII            | D=1                                                                                              |
|    | $\Gamma$ | DELETE FROM OTHERTABLE                                                            |                |                                                                                                  |
|    | R        | COLLBACK TRANSACTION                                                              |                |                                                                                                  |
|    | a) 7     | The contents of OTHERTABLE will                                                   | be o           | deleted                                                                                          |
|    | b) 7     | The database will remain unchanged                                                | to a           | ll users except the one that executes these                                                      |
|    | q        | ueries.                                                                           |                |                                                                                                  |
|    | -        | The database will remain unchang                                                  |                |                                                                                                  |
|    | ,        | The contents of both OTHERTABLE                                                   |                |                                                                                                  |
| 29 |          | he to delete the data inside                                                      |                |                                                                                                  |
|    | ,        | DROP TABLE                                                                        | - /            | TRUNCATE TABLE                                                                                   |
| 20 |          | DELETE TABLE                                                                      |                | REMOVE TABLE                                                                                     |
| 30 |          | IP in order to access MySQL databas                                               |                |                                                                                                  |
|    | a) r     | mysqlconnect() function                                                           | <b>c</b> )     | mysql_connect() function                                                                         |
| 21 |          | mysql-connect() function                                                          |                | •                                                                                                |
| 31 |          |                                                                                   |                | mmand to revoke privileges from users.                                                           |
|    | ,        | REVOKE                                                                            | ,              | GRANT                                                                                            |
| 22 |          | COMMIT                                                                            |                | ROLLBACK                                                                                         |
| 32 | -        | ySQL, use the data type for var                                                   |                | _                                                                                                |
|    | ,        | CHAR                                                                              | <b>c</b> )     | VARCHAR                                                                                          |
|    | h) D     | or OB                                                                             | ٩)             | TEVT                                                                                             |

33 In order to use the ROLLBACK commands in MySQL, you need to change the value for \_\_\_\_\_ to 0. c) ROLLBACK a) COMMIT

b) AUTOCOMMIT

d) NONE

# WOME STORY OF STORY

#### Maratha Vidya Prasarak Samaj's

#### Rajarshi Shahu Maharaj Polytechnic, Nashik

| $3\overline{4}$ | In MySQL, dates have the form                                                    |        |                                          |  |  |  |  |
|-----------------|----------------------------------------------------------------------------------|--------|------------------------------------------|--|--|--|--|
|                 | a) A.MM-DD-YYYY                                                                  | c)     | B. DD-MM-YYYY                            |  |  |  |  |
|                 | b) C.YYYY-MM-DD                                                                  | d)     | D. YYYY-DD-MM                            |  |  |  |  |
| 35              | Which SQL statement is used to insert a new data in a database?                  |        |                                          |  |  |  |  |
|                 | a) INSERT INTO                                                                   | c)     | UPDATE                                   |  |  |  |  |
|                 | b) ADD                                                                           | d)     | INSERT NEW                               |  |  |  |  |
| 36              | You use the clause to list data in                                               | a spe  | cific order.                             |  |  |  |  |
|                 | a) GROUP BY                                                                      | c)     | B. SORT BY                               |  |  |  |  |
|                 | b) ORDER BY                                                                      | d)     | D. HAVING                                |  |  |  |  |
| 37              |                                                                                  | mmar   | nd that does not contain a WHERE clause? |  |  |  |  |
|                 | a) Single row will be deleted                                                    |        |                                          |  |  |  |  |
|                 | b) First row will be deleted                                                     |        |                                          |  |  |  |  |
|                 | c) Last row will be deleted                                                      |        |                                          |  |  |  |  |
|                 | d) All rows will be deleted from the                                             | table. |                                          |  |  |  |  |
| 38              | Which of the following commands lists                                            | all th | e privileges granted to a user?          |  |  |  |  |
|                 | a) SHOW PRIVILEGES                                                               | c)     | SHOW GRANTS                              |  |  |  |  |
|                 | b) SHOW REVOKE                                                                   | d)     | NONE                                     |  |  |  |  |
| 39              | A SELECT command without a WHER                                                  | E cla  | use returns?                             |  |  |  |  |
|                 | a) All the records from a table that match the previous WHERE clause             |        |                                          |  |  |  |  |
|                 | b) All the records from a table, or in                                           | form   | ation about all the records              |  |  |  |  |
|                 | c) SELECT is invalid without a WHE                                               | RE cl  | ause                                     |  |  |  |  |
|                 | d) Nothing                                                                       |        |                                          |  |  |  |  |
| 40              | Which of the following is the correct SQL statement to use to remove rows from a |        |                                          |  |  |  |  |
|                 | table?                                                                           |        |                                          |  |  |  |  |
|                 | a) DROP                                                                          | c)     | REMOVE                                   |  |  |  |  |
|                 | b) DELETE                                                                        | ,      | All of the above                         |  |  |  |  |
| 41              | Which mysql function is used to select of                                        | databa | ase and execute query at a time?         |  |  |  |  |
|                 | a) mysql_select_db()                                                             | c)     | mysql_query()                            |  |  |  |  |
|                 | b) mysql_db_query()                                                              | d)     | mysql_result()                           |  |  |  |  |
| 42              | How to create a new database?                                                    |        |                                          |  |  |  |  |
|                 | a) create database Name                                                          | c)     | describe database name                   |  |  |  |  |
|                 | b) creative database name                                                        | d)     | None of the above                        |  |  |  |  |
| 43              |                                                                                  |        |                                          |  |  |  |  |
|                 | a) create database                                                               | c)     | drop database                            |  |  |  |  |
| 4.4             | b) delete database                                                               | d)     | alter database                           |  |  |  |  |
| 44              | How many types in database type categories                                       |        |                                          |  |  |  |  |
|                 | a) Three                                                                         | c)     | four                                     |  |  |  |  |
| 4 ~             | b) five                                                                          | d)     | six                                      |  |  |  |  |
| 45              | Which are database type categories?                                              |        |                                          |  |  |  |  |

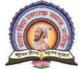

#### Rajarshi Shahu Maharaj Polytechnic, Nashik

Udoji Maratha Boarding Campus, Near Pumping Station, Gangapur Road, Nashik-13.

RSM POLY Affiliated to MSBTE Mumbai, Approved by AICTE New Delhi, DTE Mumbai & Govt. of Maharashtra, Mumbai.

a) Date & time

c) numeric

b) string

d) All above

46 Which format display mysql data values?

a) yyyy-dd-mm

c) dd-mm-yyyy

b) mm-dd-yyyy

d) yyyy-mm-dd